## Implementation of Ruby 1.9.3 and later

Koichi Sasada Department of Creative Informatics, Graduate School of Information Science and Technology, The University of Tokyo

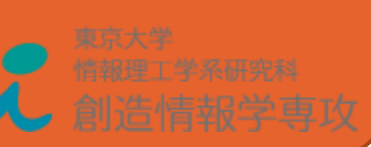

#### Today's topic

#### Ruby 1.9.3

#### Next and next version of MRI

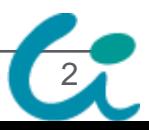

#### We released!

# Ruby 1.9.3

 $\cdots$ rc1

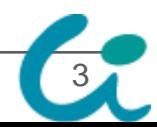

#### Yugui-san (release manager) says …

*"I will release Ruby 1.9.3 within this two weeks unless any serious problem is reported. If you have any trouble with Ruby 1.9.3, please let us know."*

#### It's means…

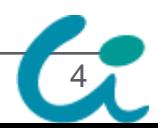

### We need human sacrifice

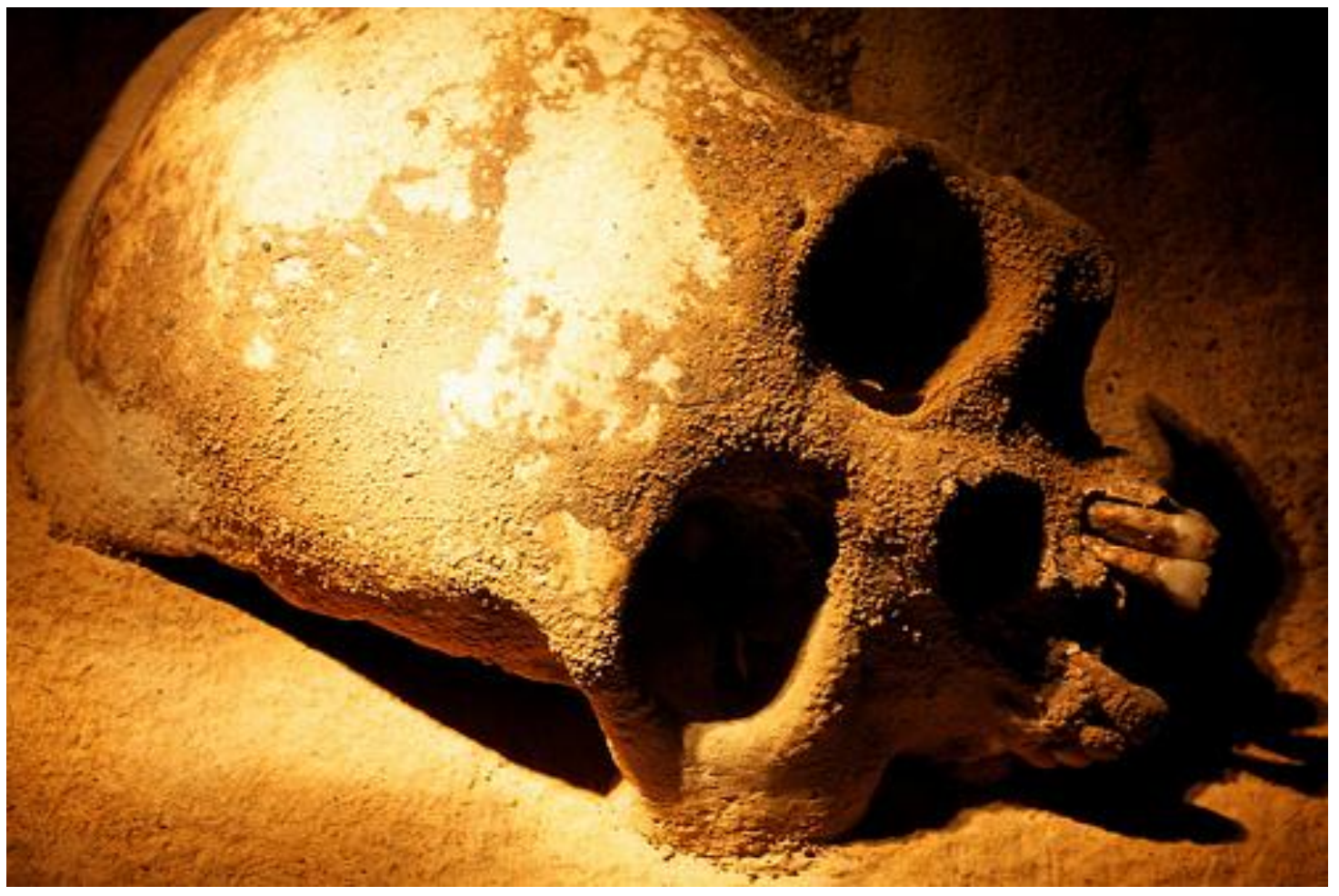

http://www.flickr.com/photos/babomike/4741964697/

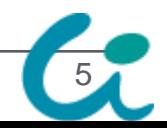

#### Ruby 1.9.3 New Features

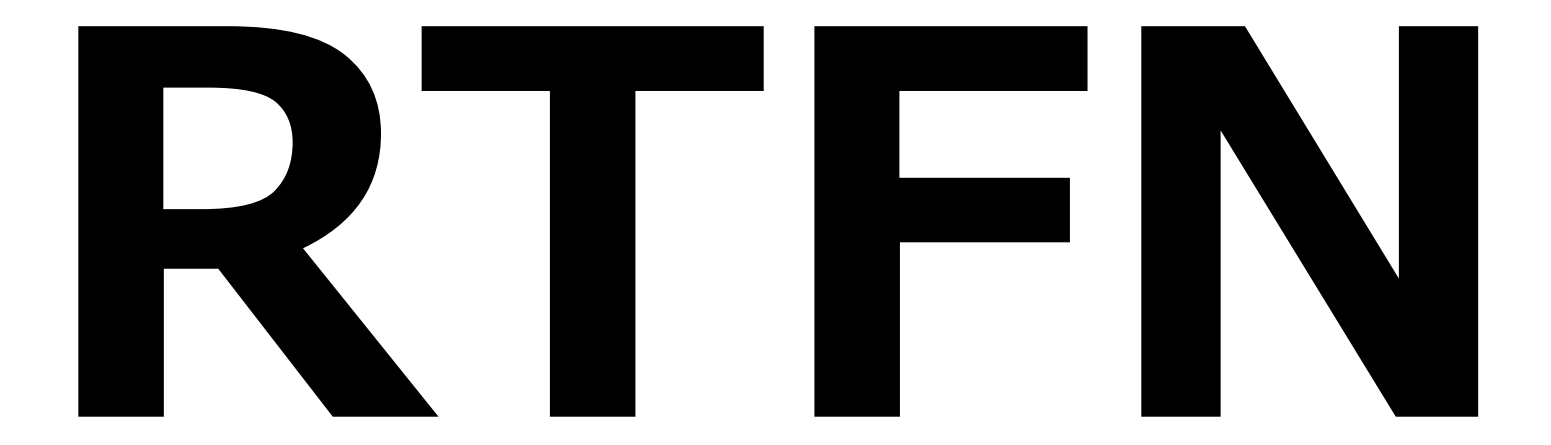

#### Read the F\*\*\*\*\*g News

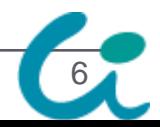

#### Ruby 1.9.3 Features

#### **.** License

- $\bullet$  Original and (GPLv2  $\rightarrow$  2-clause BSDL)
- Syntax, Methods/Libraries
	- Private constants
	- $\bullet$  DL/YAML  $\rightarrow$  Fiddle/Psyck
	- Test::Unit → Parallel extension (by @sora\_h, talking at next room)

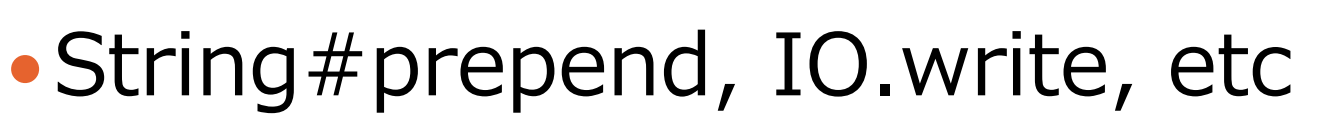

• • (Actually, I don't know about Ruby world)

7

## Implementation of Ruby 1.9.3 Internals and later

Koichi Sasada Department of Creative Informatics, Graduate School of Information Science and Technology, The University of Tokyo

#### Ruby 1.9.3 Interpreter internals

- Garbage Collection
	- Lazy Sweep
	- Parameter tuning
- Timer thread implementation
	- Reducing power consumption
- GVL implementation for multi-core
	- Solve an problem about non-thread switching on multi-core

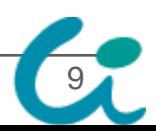

#### Garbage Collection

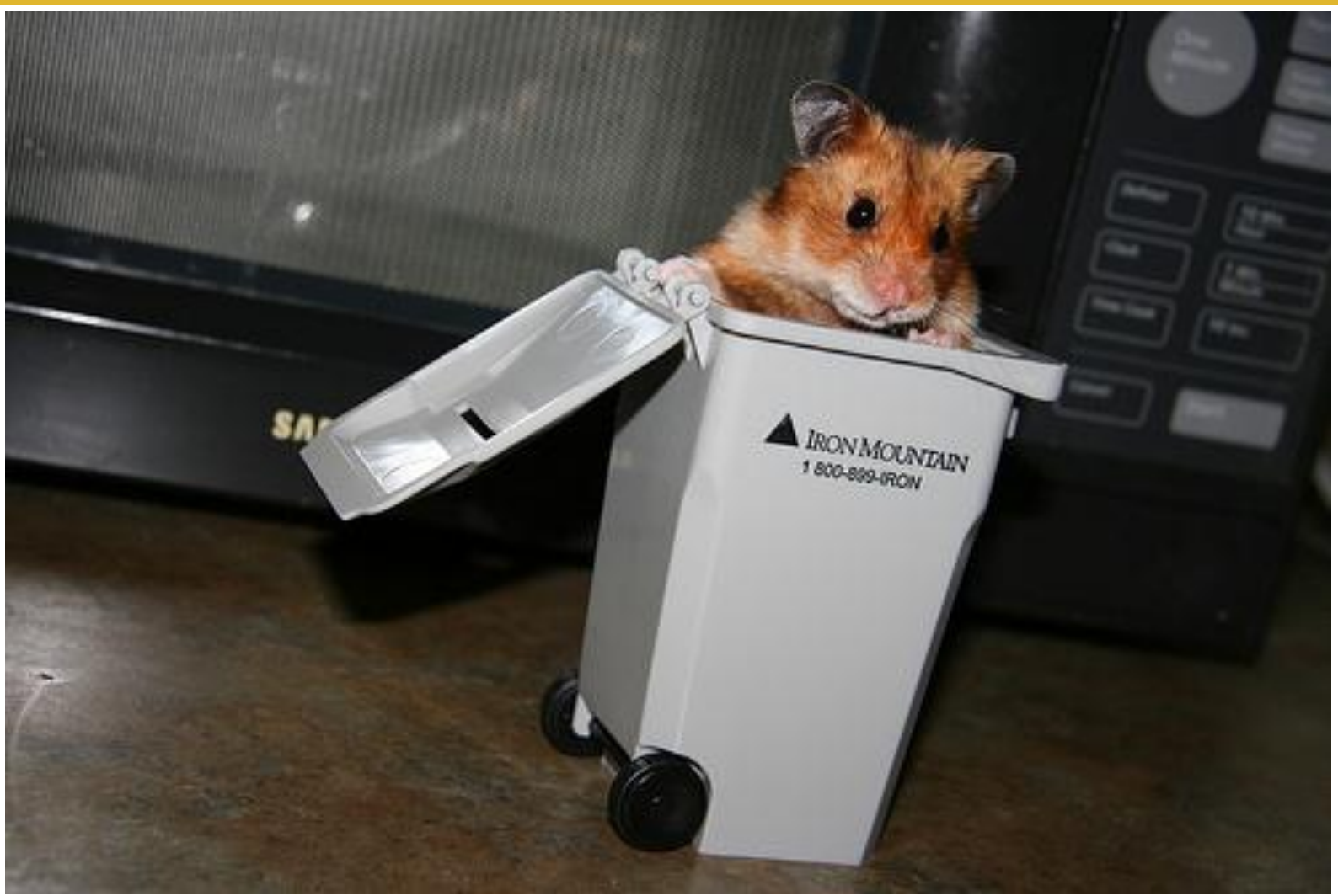

http://www.flickr.com/photos/ninithedreamer/4649075746/ 10 10 10

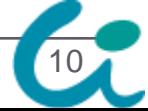

#### Introducing Lazy Sweep GC

#### **Before 1.9.3:** Stop the world mark and sweep

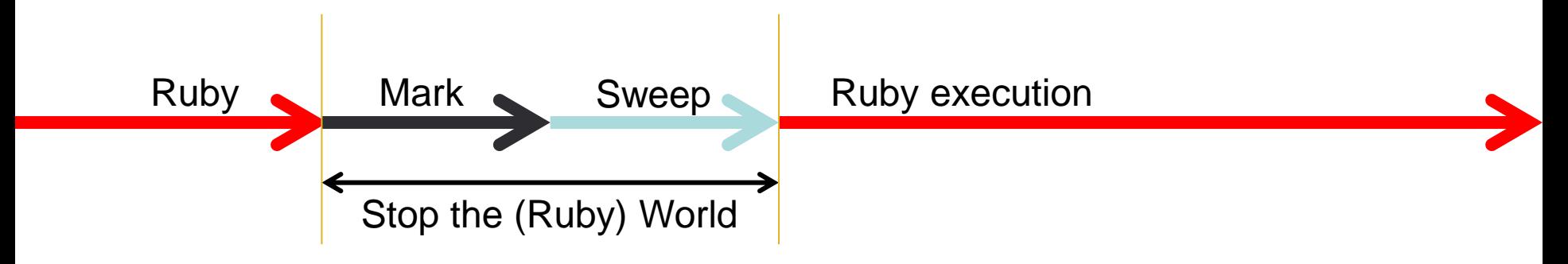

After 1.9.3: Stop the world mark, and incremental sweep

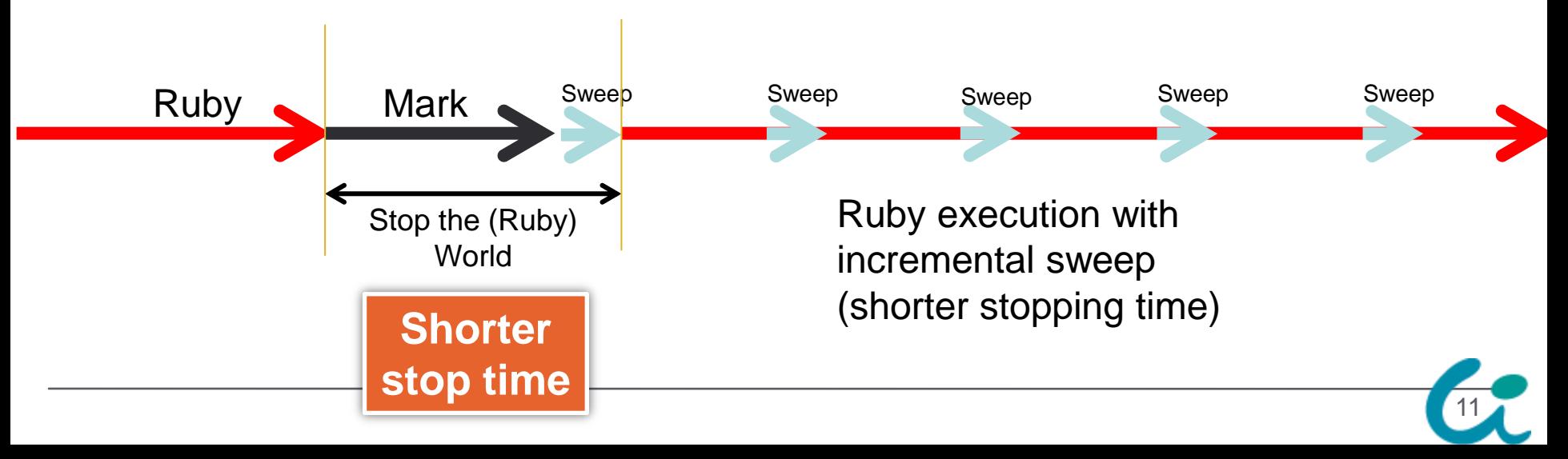

#### Garbage collection Parameter tuning

 $\checkmark$  You can tune GC by using environment variables.  $\vee$  RUBY GC MALLOC LIMIT  $\vee$  RUBY HEAP MIN SLOTS  $\sqrt{RUBY}$  FREE MIN

> Read a source code for details :p Quoted from nari3's slide

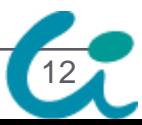

#### **Recycle Presentation @RubyKaigi2011, again**

## Ruby 1.9.3 All About Timer Thread (core, details)

#### Koichi Sasada

Department of Creative Informatics, Graduate School of Information Science and Technology, The University of Tokyo

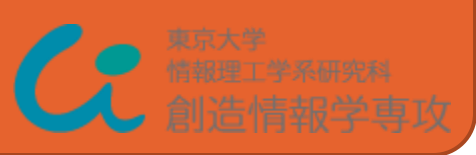

#### Power consumption

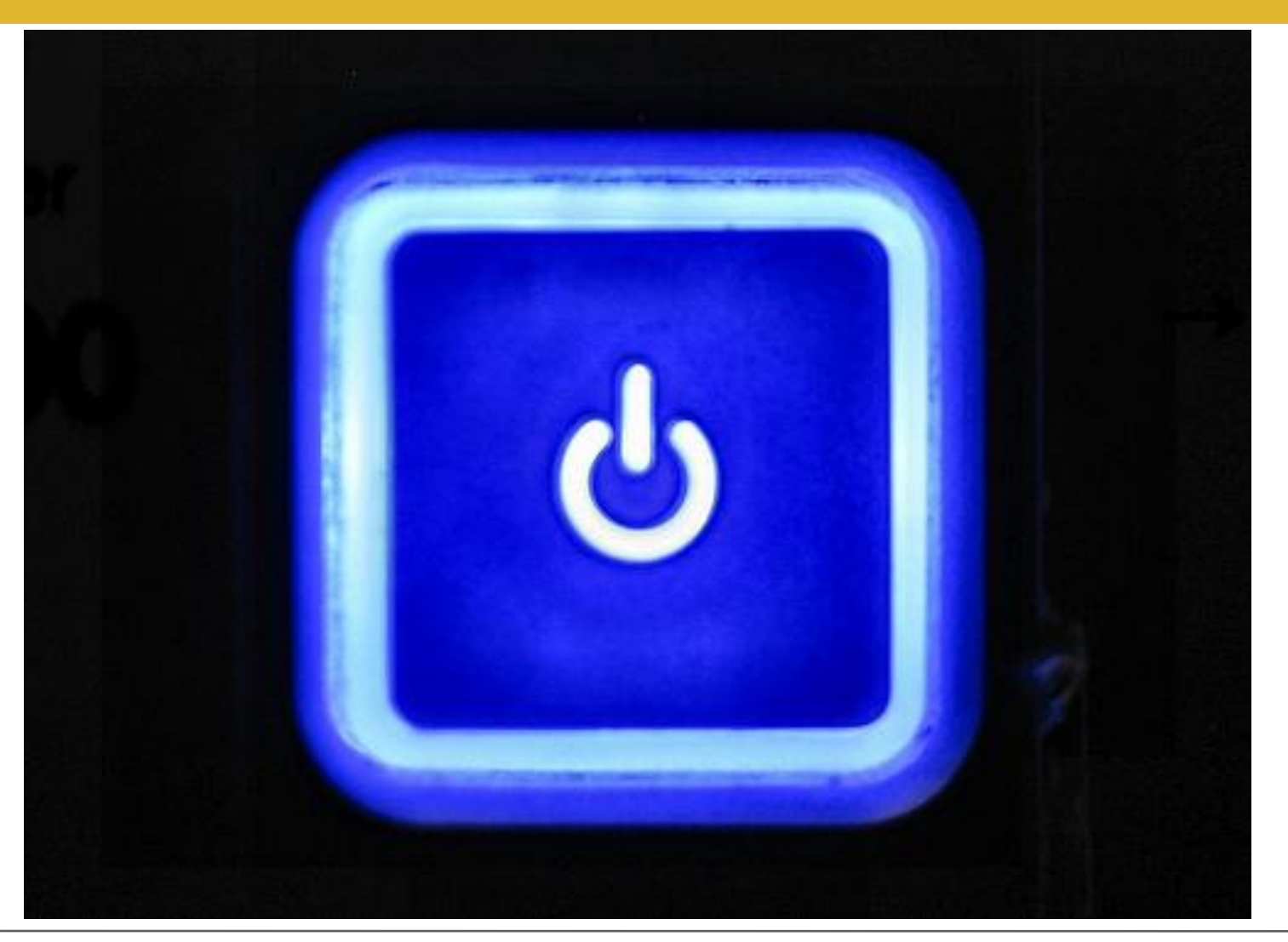

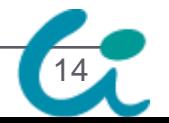

14 http://www.flickr.com/photos/livingos/2494500294/

#### Background Timer Thread?

- Timer thread is an internal mechanism on Ruby 1.9
	- For thread scheduling
	- For signal delivery

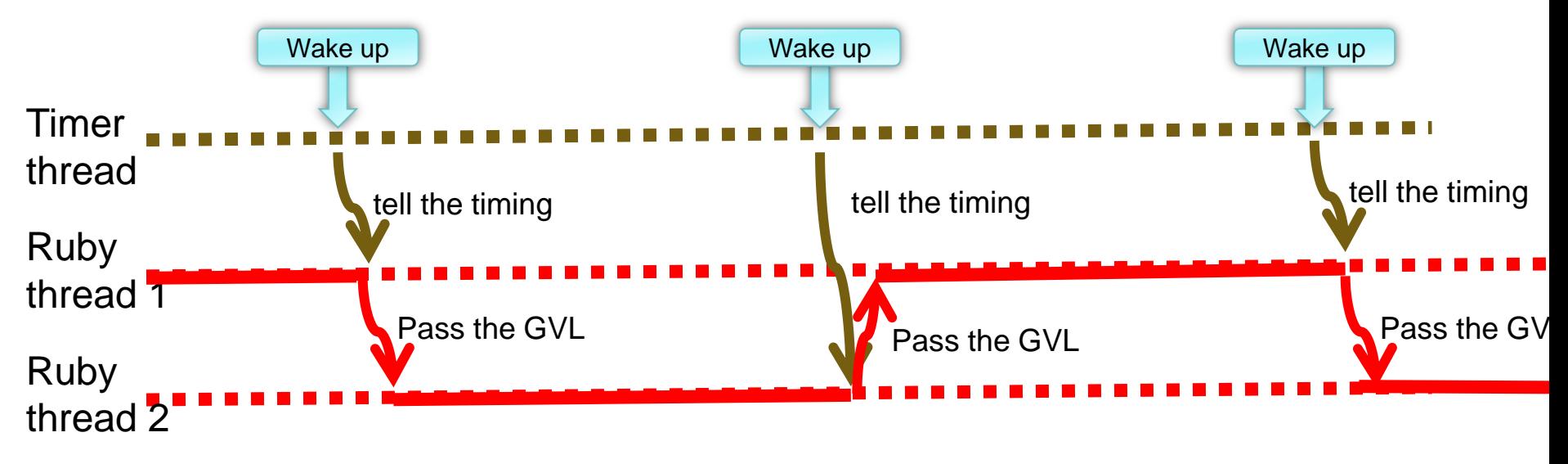

15

#### Problem Power Consumption?

- Timer thread awake every 10ms
	- To notify a running thread to release GVL
	- Wake-up anytime even if it is not necessary (no scheduling is needed)  $\rightarrow$  CPU can't sleep enough
	- A few people claimed that the timer thread consumes power

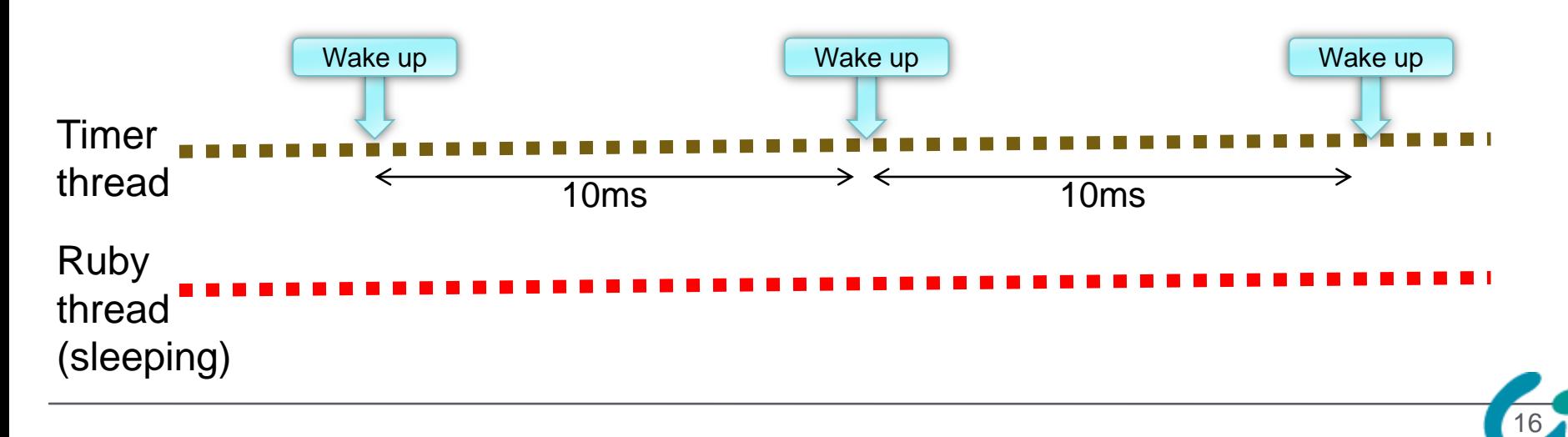

#### Solution Rewrite Timer Thread Code

- Make timer thread more smart
	- Timer thread sleeps infinitely if only one thread is needed
	- Using pipe trick

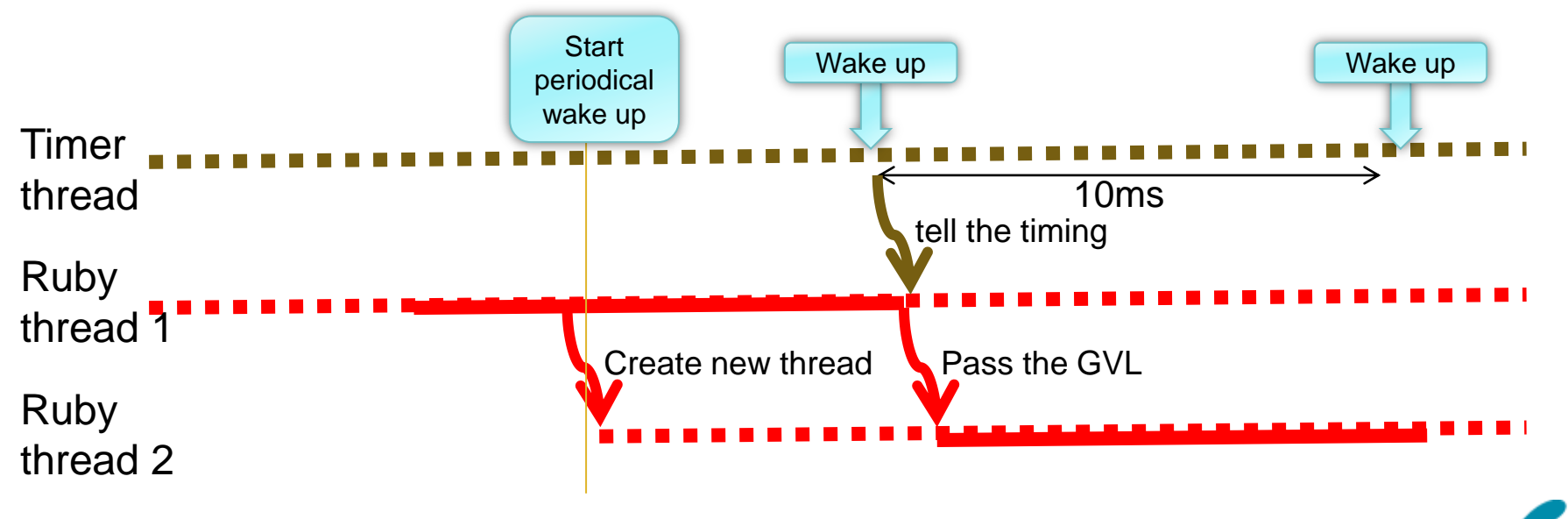

17

#### Evaluation (?) Power consumption

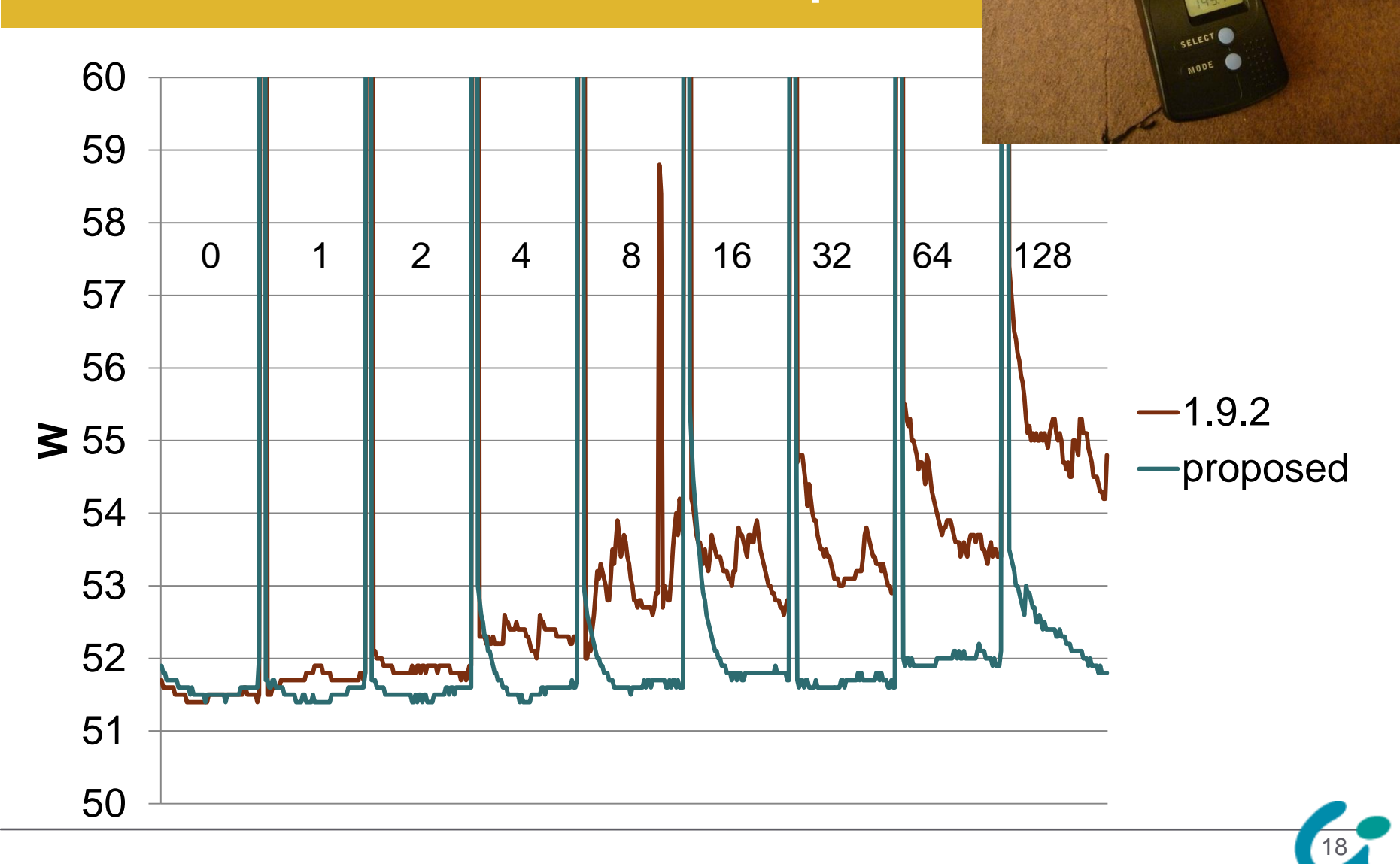

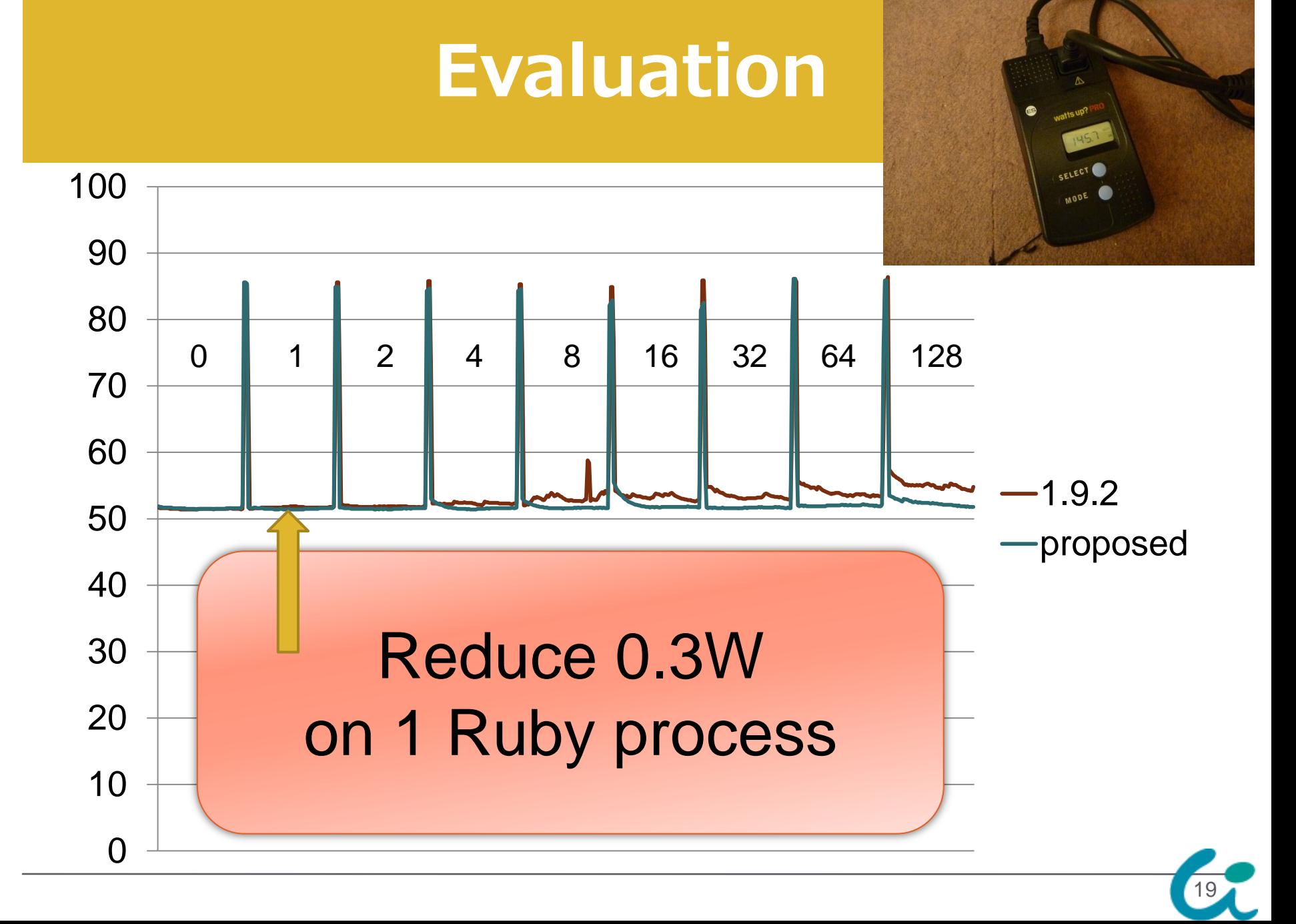

#### Caution! Incompatibility

- Pipe trick needs additional file descriptors
	- You should not close them
	- Passenger does it!!
- Skip to close such file descriptors w/ new C API "rb\_reserved\_fd\_p()"

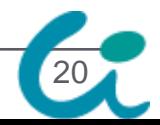

#### Thread Scheduler on the multi-core

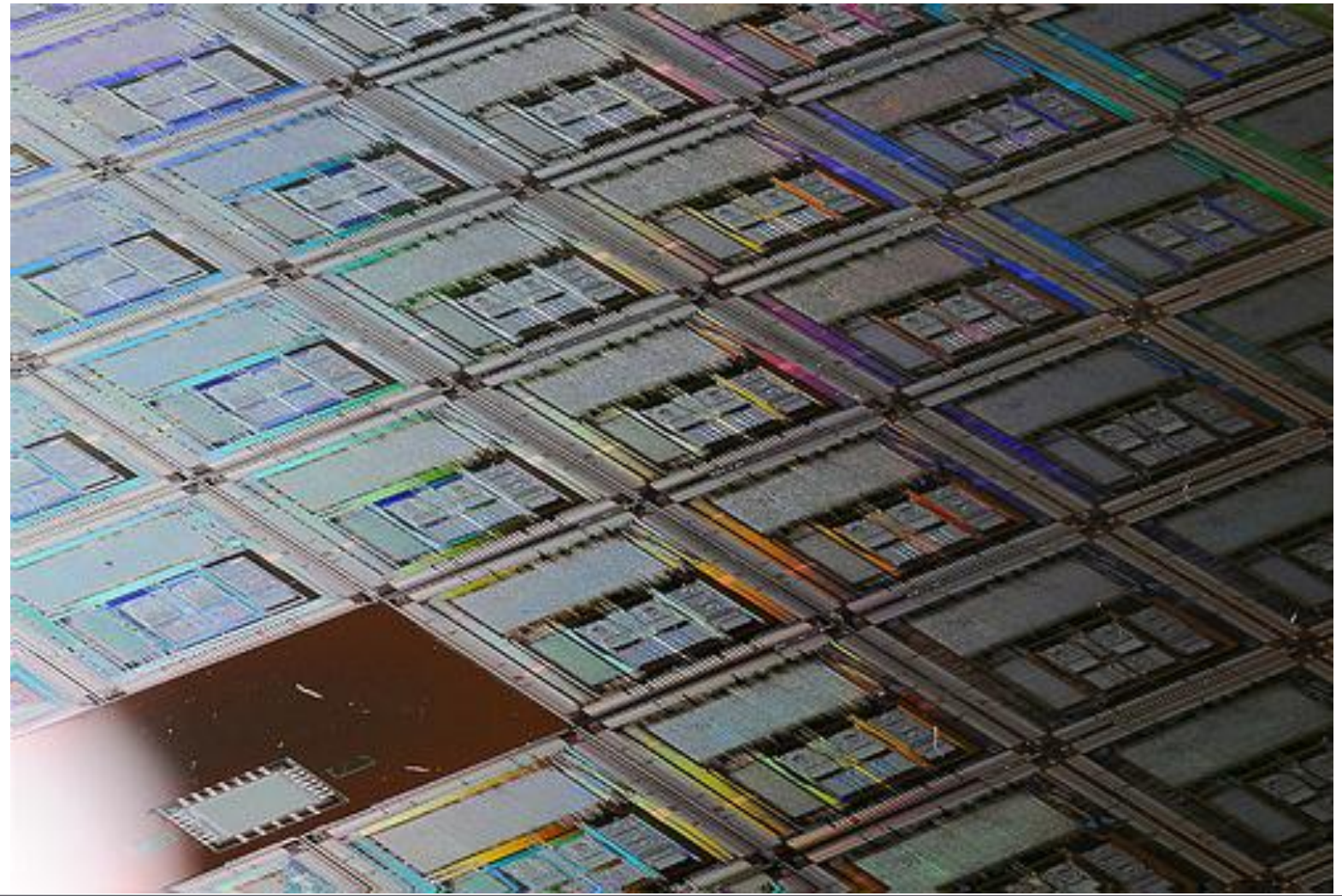

http://www.flickr.com/photos/marksze/4231114748/ 21

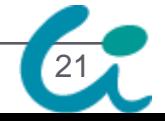

**Recycle Presentation @RubyKaigi2011 by Kosaki-san**

### Ruby 1.9.3 GVLおよびロックの改善 GVL and Lock improvement

He is a Ruby and Linux kernel committer

#### Fujitsu Motohiro Kosaki

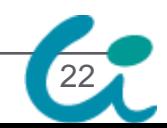

#### Background again Only one thread can run w/GVL

- Timer thread is an internal mechanism on Ruby 1.9
	- For thread scheduling
	- For signal delivery

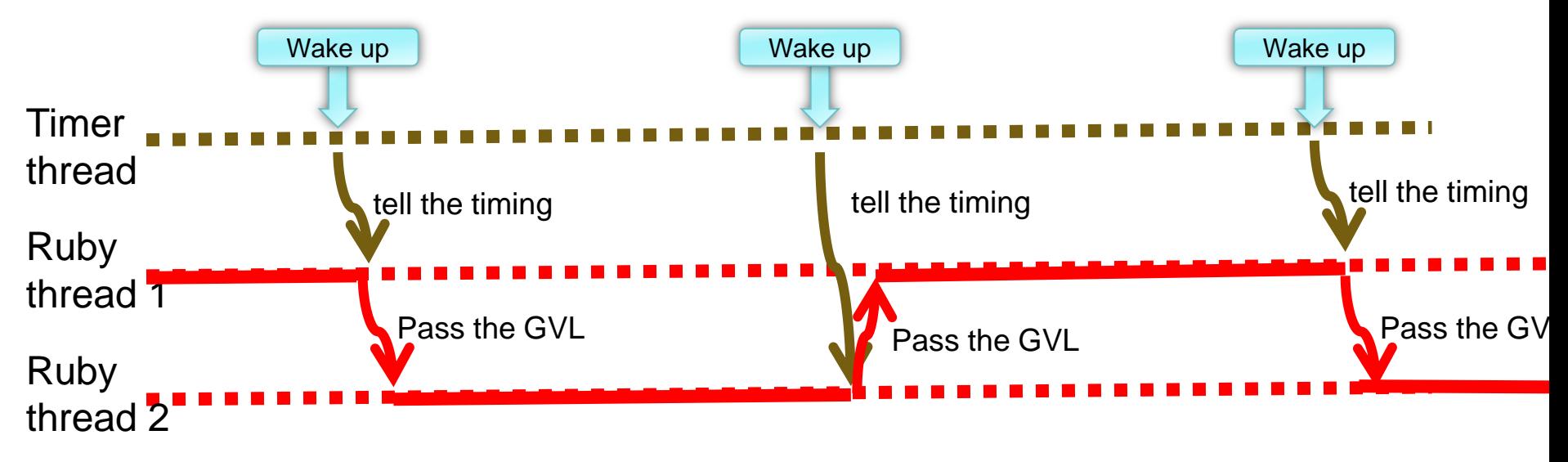

23

#### Doesn't work some program on Multi-core environment

# example  $f = false$ Thread.new { ....;  $f = true$ } Thread.pass until f

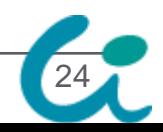

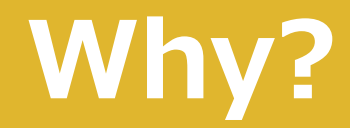

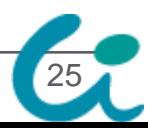

#### Good old OS scheduler

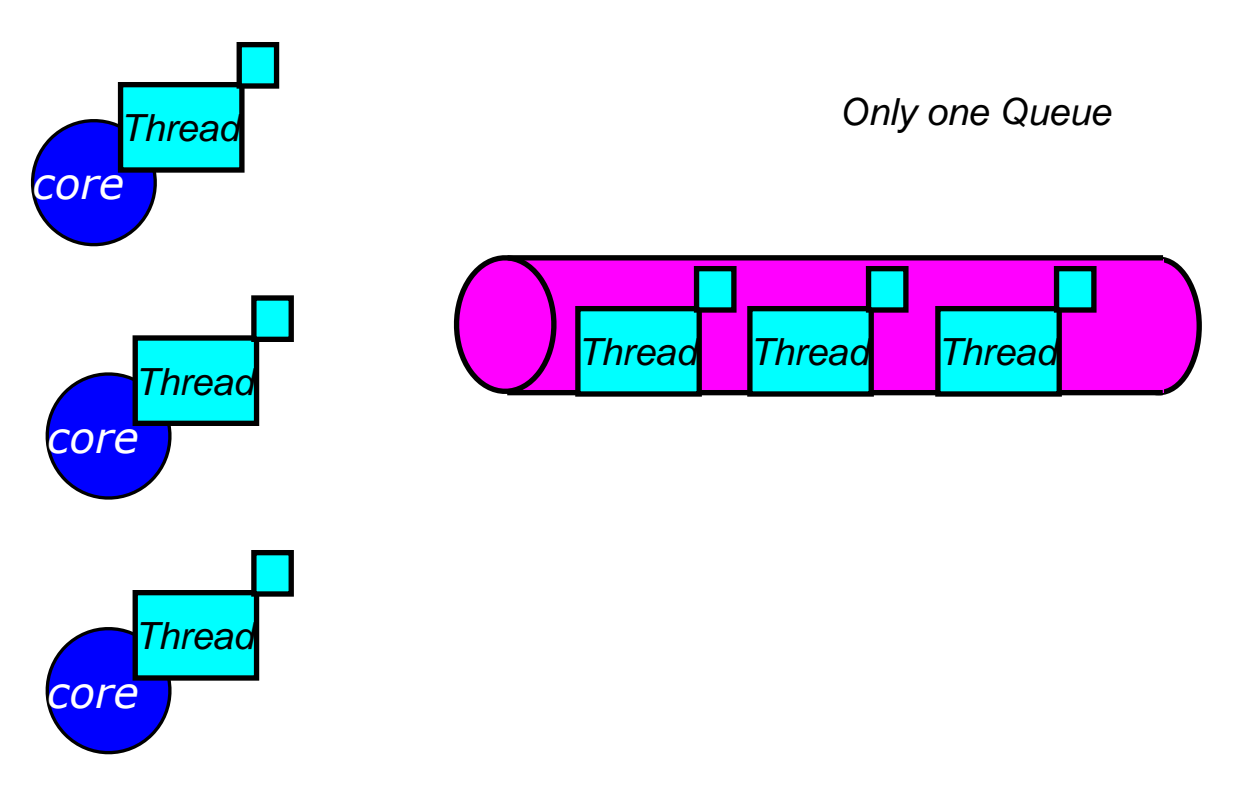

Quoted from Kosaki-san's slide

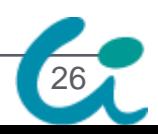

#### New fast OS scheduler

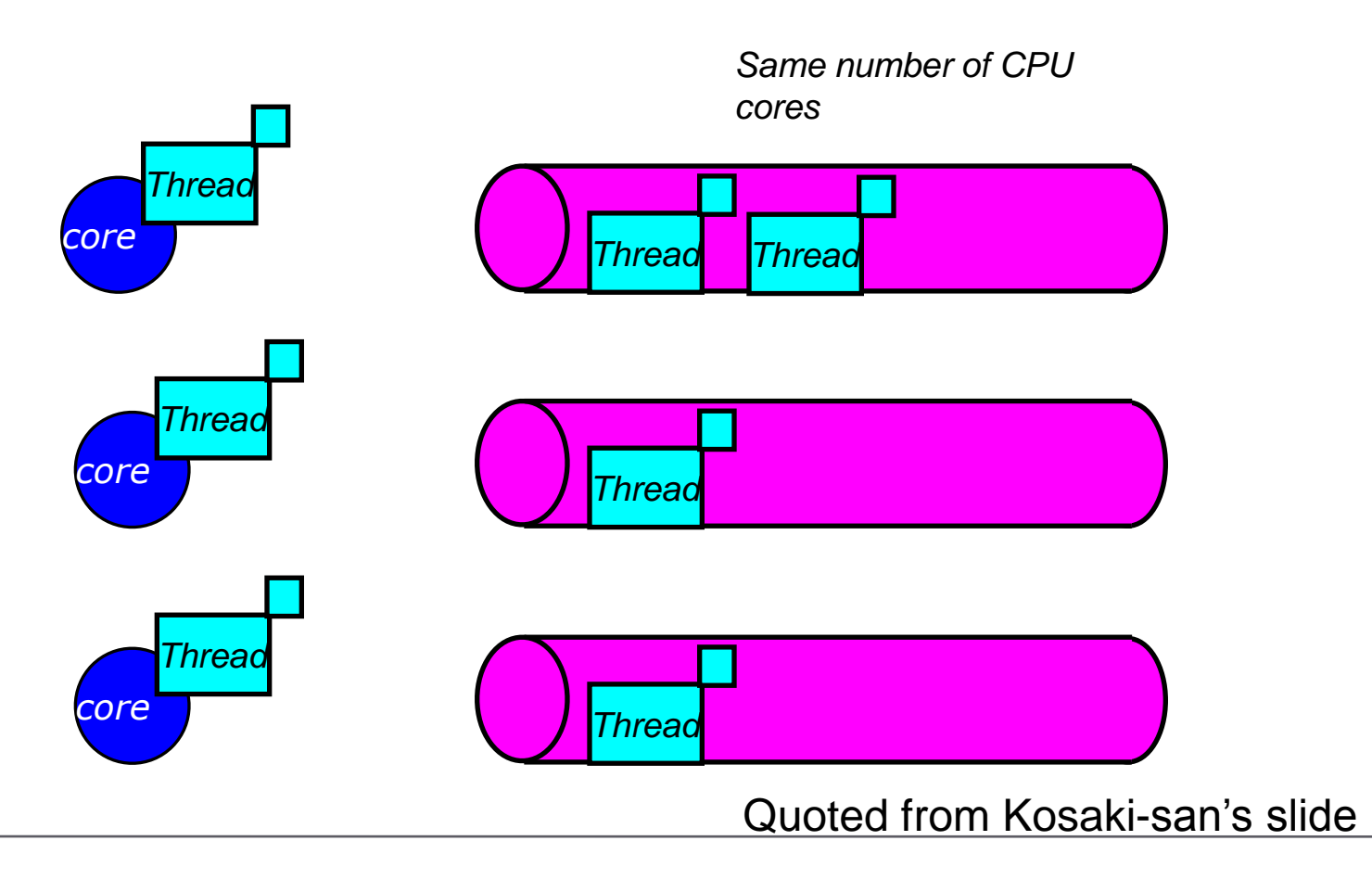

27

#### Situation (1)

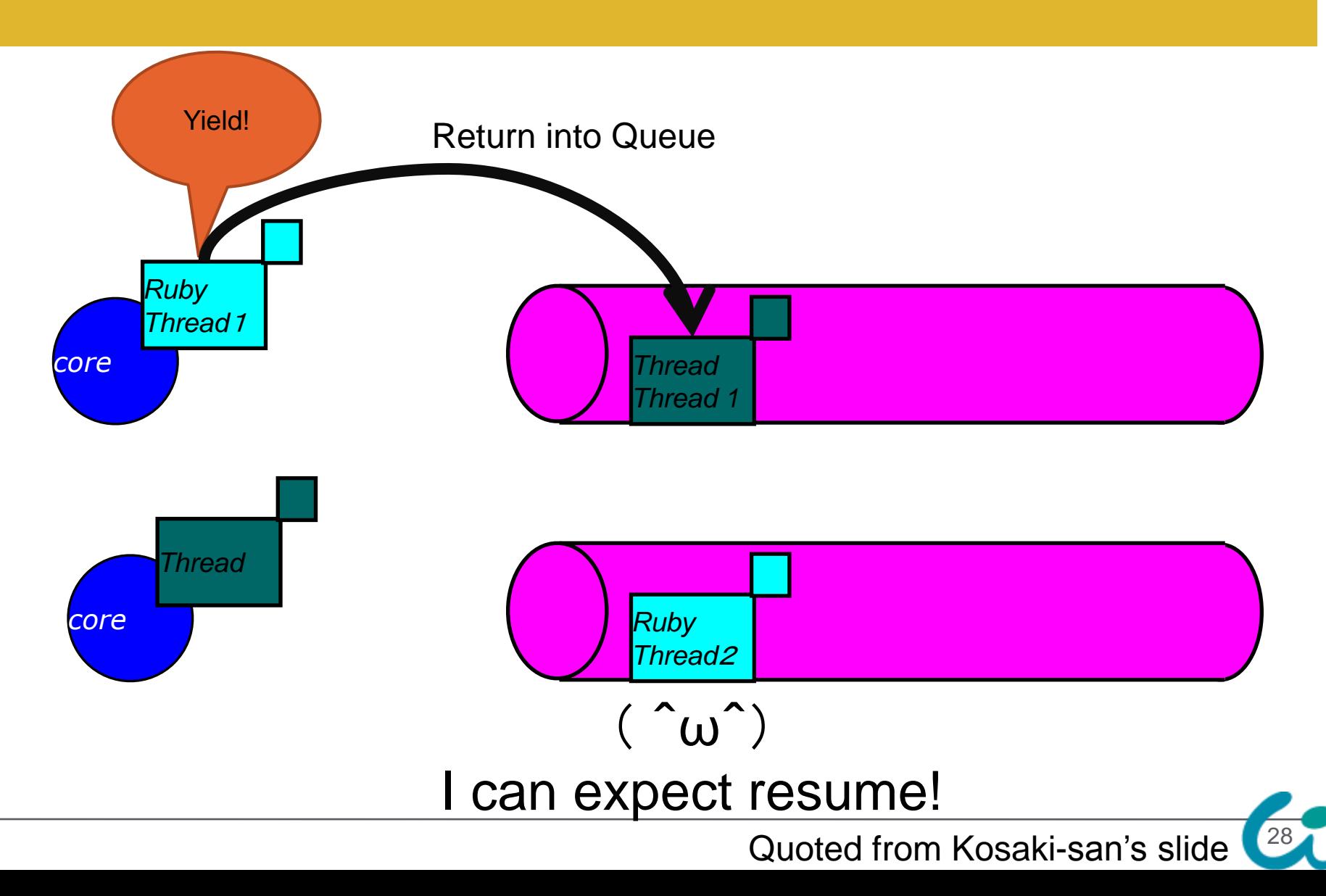

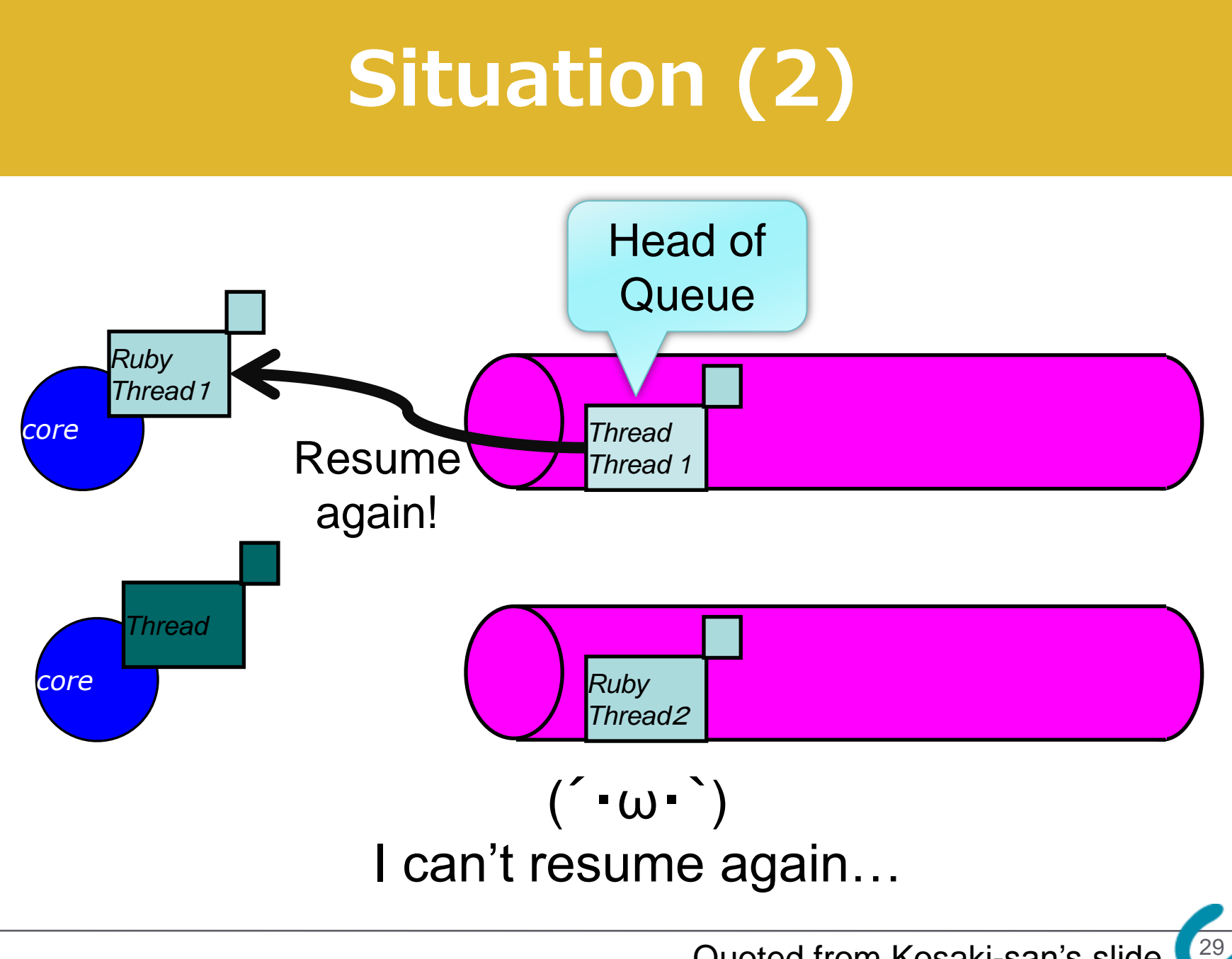

Quoted from Kosaki-san's slide

#### Solution

We change GVL passing strategy

- Passing GVL definitely
- Ask me later if you want to know

```
gvl_acquire
mutex_lock(&lock->lock)
cond_wait(&lock->wait)
\vert \text{lock}->acquired = 1;
```
// notice cond\_signal(&lock->switch\_cond)

mutex\_unlock(&lock->lock)

gvl\_release

```
mutex_lock(&lock->lock)
lock->acquired = 0;
cond_signal(&lock->wait_cond)
```
// sleeping until cond\_wait(&lock->switch\_cond)

mutex\_unlock(&lock->lock)

30

#### Thread related performance

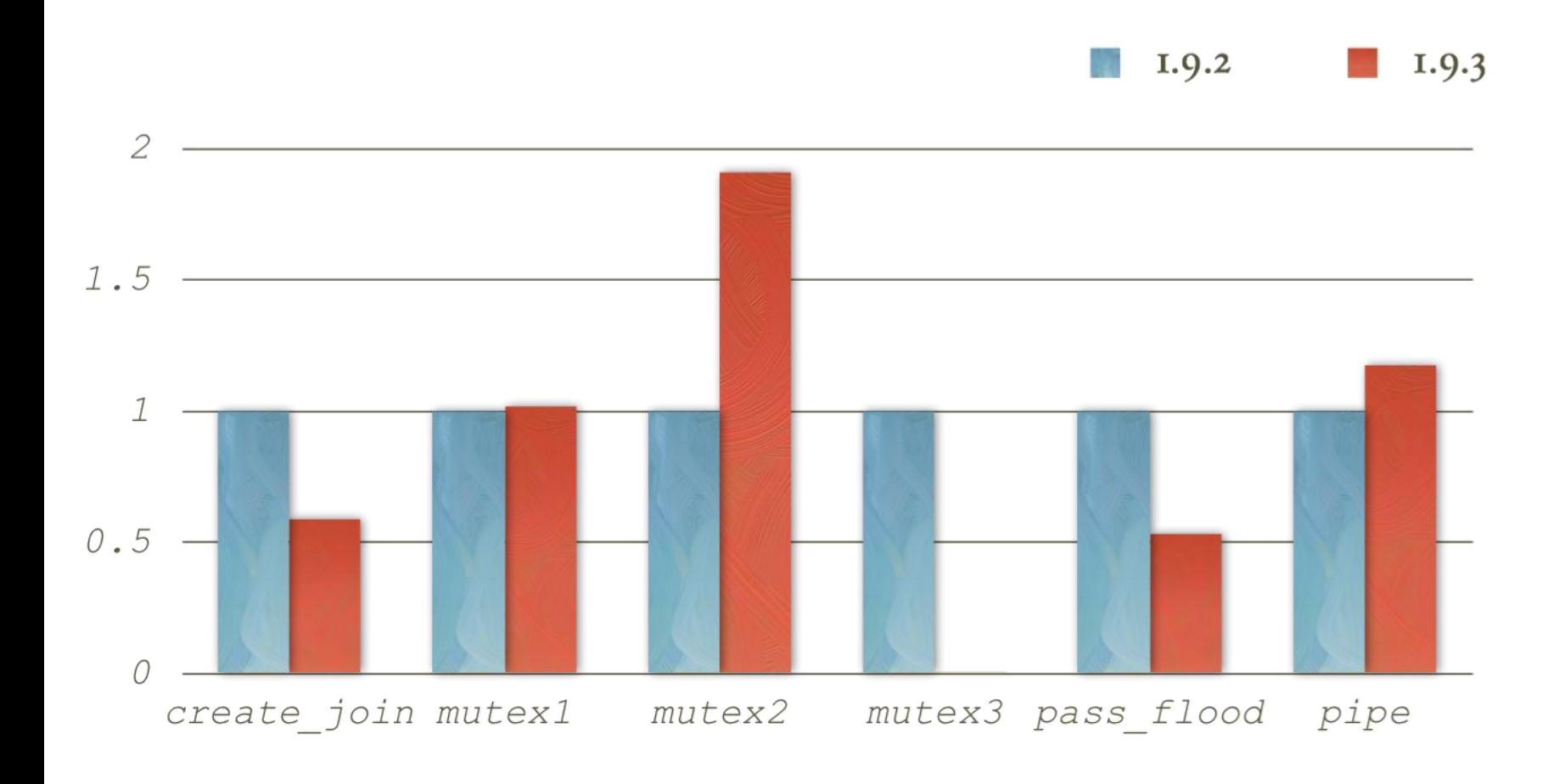

Quoted from Kosaki-san's slide

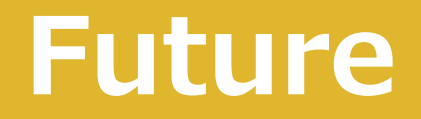

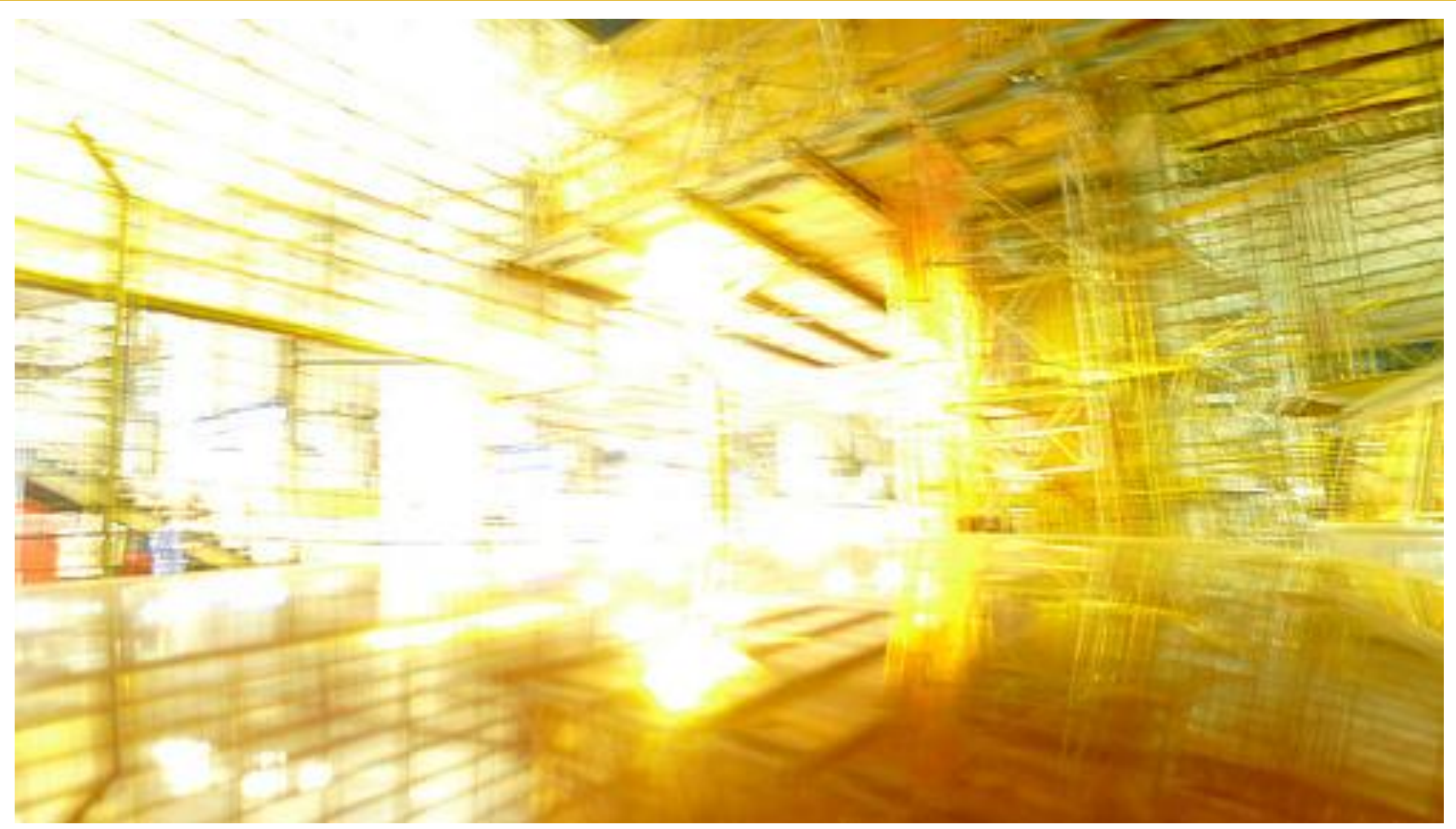

http://www.flickr.com/photos/viernullvier/5698630227/

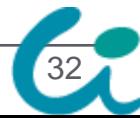

## Implementation of Ruby 1.9.3 and later

Koichi Sasada Department of Creative Informatics, Graduate School of Information Science and Technology, The University of Tokyo

### Ruby 1.9.4? Ruby 2.0?

- Now discussing which version should be released
	- Matz says "Next version is 2.0 including several new syntax"
		- keyword argument support for method definitions
		- Module#mix
		- Module#prepend
		- and others (refinement, classbox, or method shelter?)
	- Another says "Should be 1.9.4"

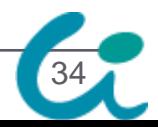

## Ruby 2.0? What feature do you want? Teach me here, raise your hand! Anything is okay.

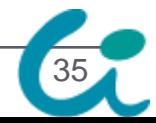

OKay. There are many requirements.

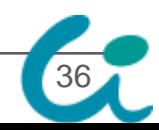

#### Ask Matz

Yesterday, I asked Matz what should we do. He doesn't want to release 1.9.4 anymore. He want to say there are no progress in 1.9 series any more, but only in 2.0 series. If spec is concluded, he shrink 2.0 spec and

release force.

Please ask Matz tomorrow, if you have opinion about it.

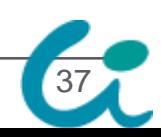

#### My concerns on next version

- Performance
	- This is why I'm here
- Profiler/debugger interface
	- Please teach me what information you want to know!
- Compiling supports
- I'll introduce several possibility and activities about "Ruby in Future"

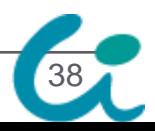

#### Profiling / Debugging support

- We add more support for profiling/debuggin
- Please teach me what information you want to know!

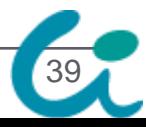

#### ObjectSpace.reference\_from(obj)

2 days ago, I posted a patch of ObjectSpace.reference\_from(obj) • I'm sad there are few feedback…

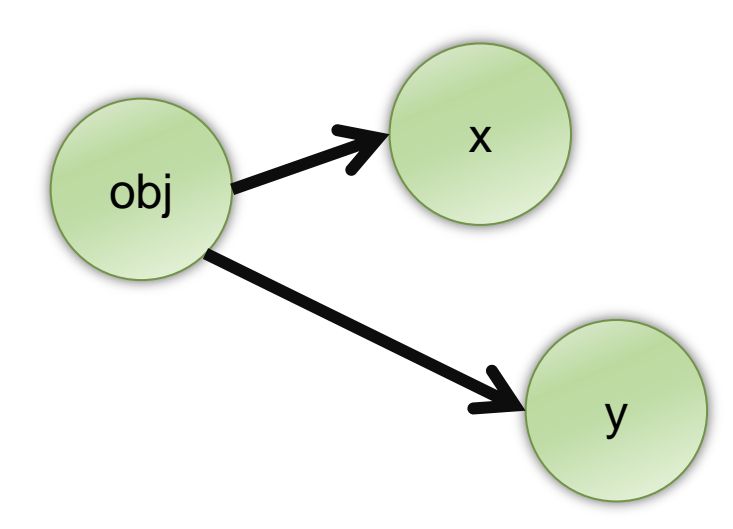

ObjectSpace.reference\_from(obj) #=>  ${98752943875} \Rightarrow x,$  $48334232r23 \Rightarrow y$ # keys are object id # value are object themselves

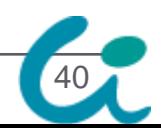

#### Research of my student: Performance profiler

- ll-prof
	- Real-time profiler for LL languages
		- •Ruby and Python (he is Pythonian)
	- Viewer in JavaScript
		- •You can see results in you browser

41

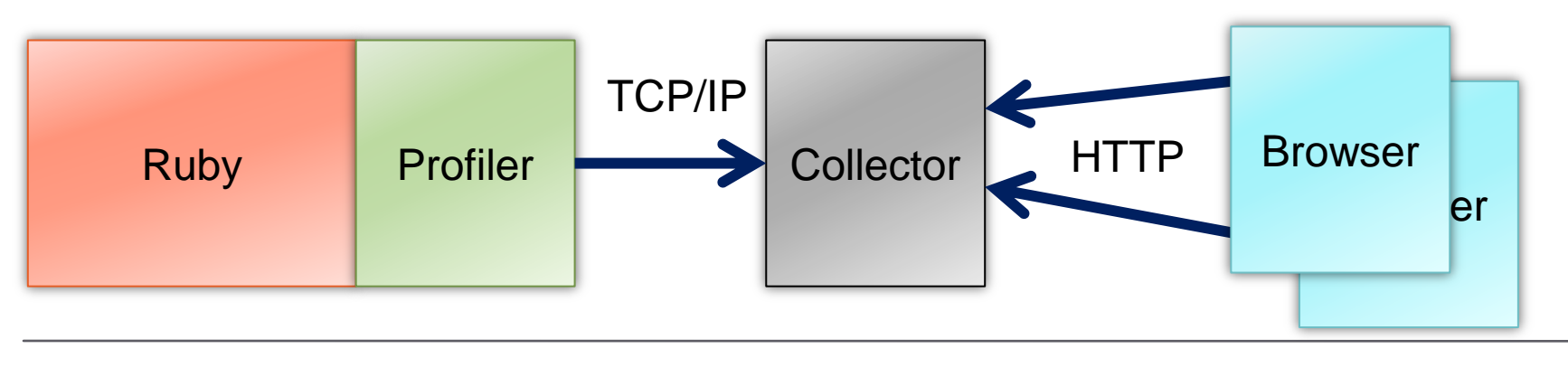

#### Demo (movie made by student)

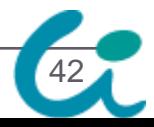

#### Performance

43

- **•Speed** 
	- VM w/ runtime performance GC performance
- Memory consumption
- Power consumption

#### Performance VM w/ runtime speed

Performance improvements VM

Easy escape analysis to prevent generating temporary objects

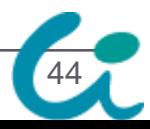

#### Performance VM w/ runtime speed

Semi-automatic Type inference and translate Ruby code into C (C extension)

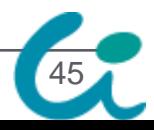

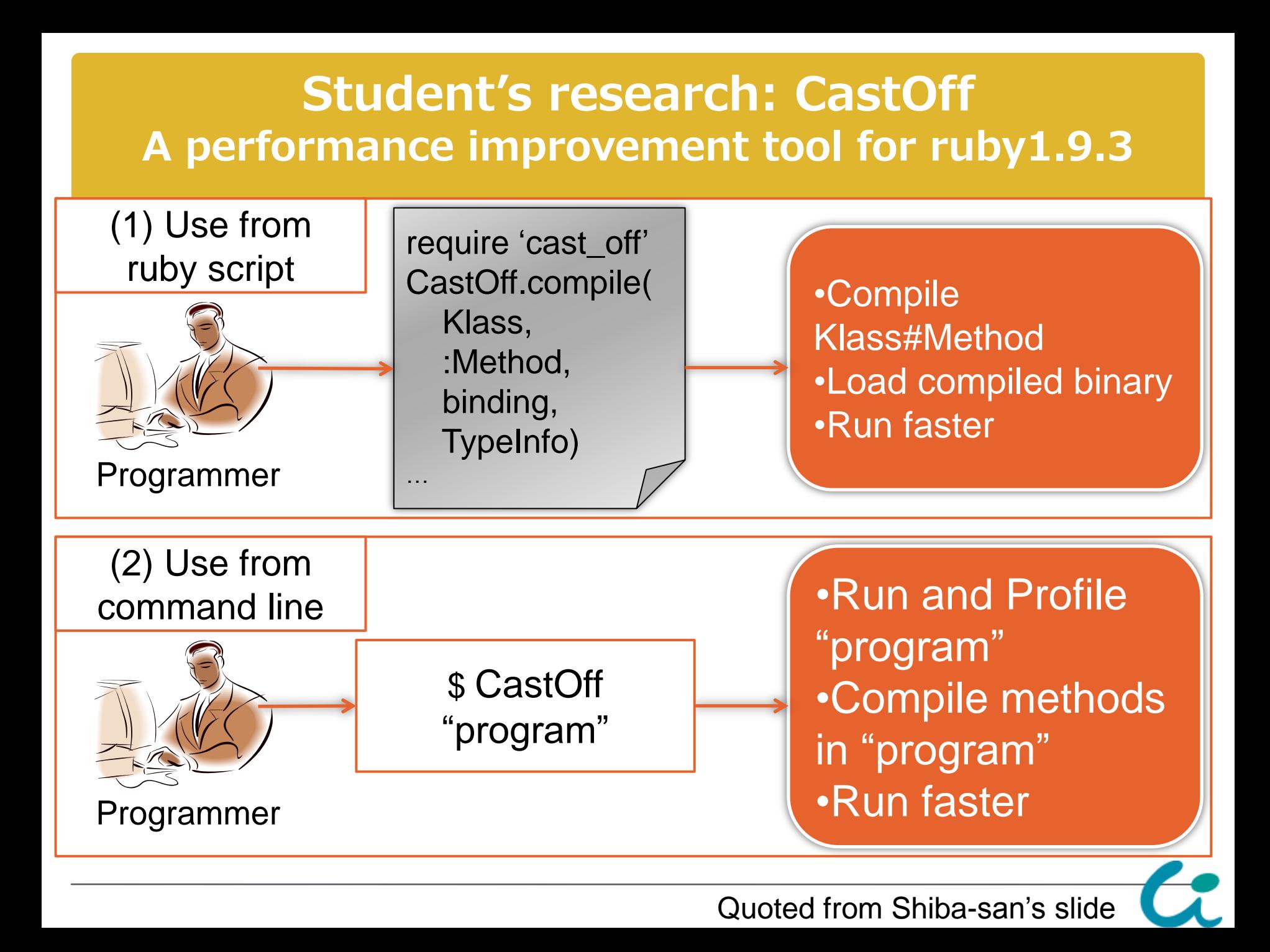

#### Compilation flow

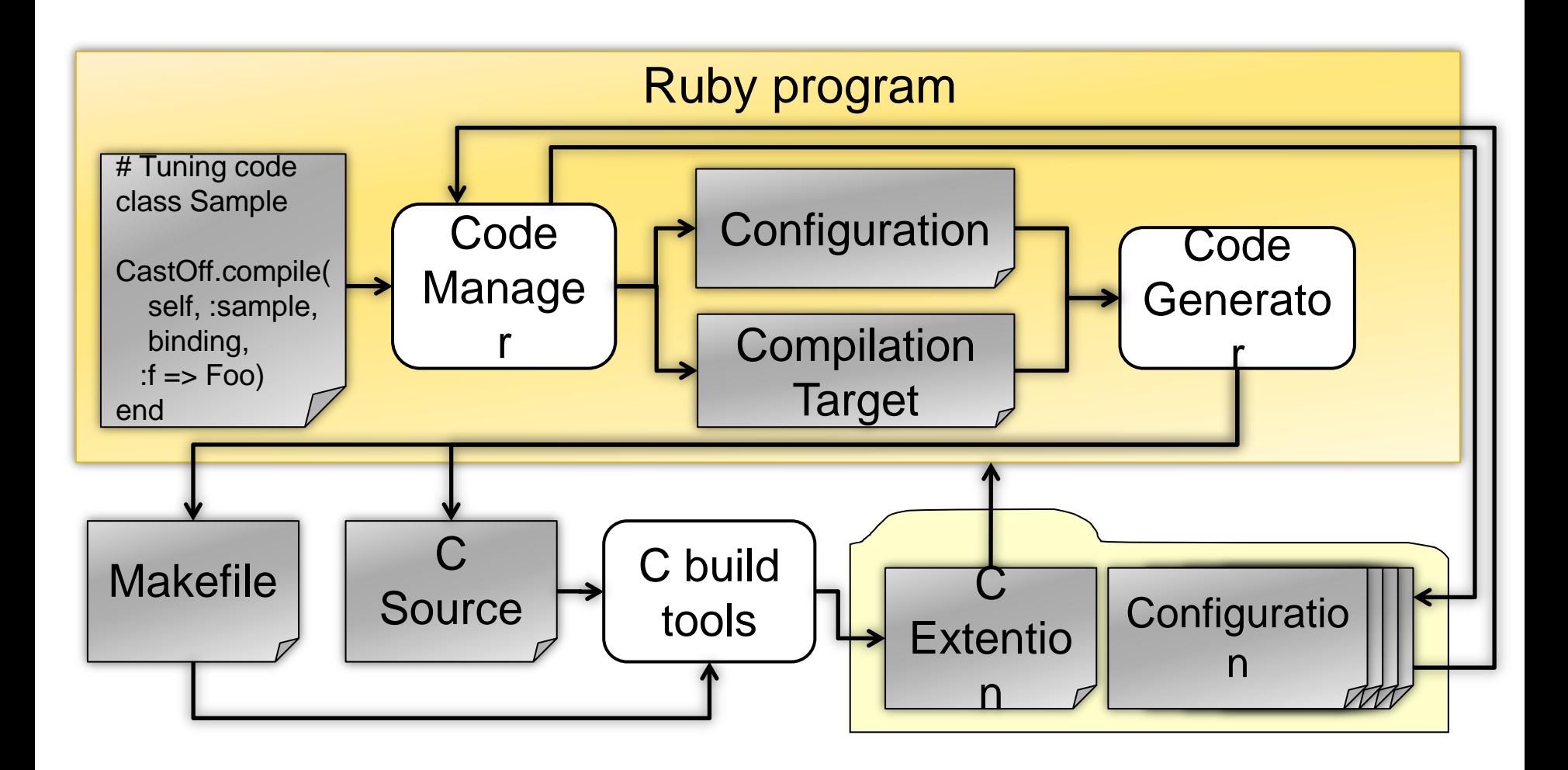

47

#### Performance improvements

#### Execution time ratio(CRuby 1.9.3 / CastOff)

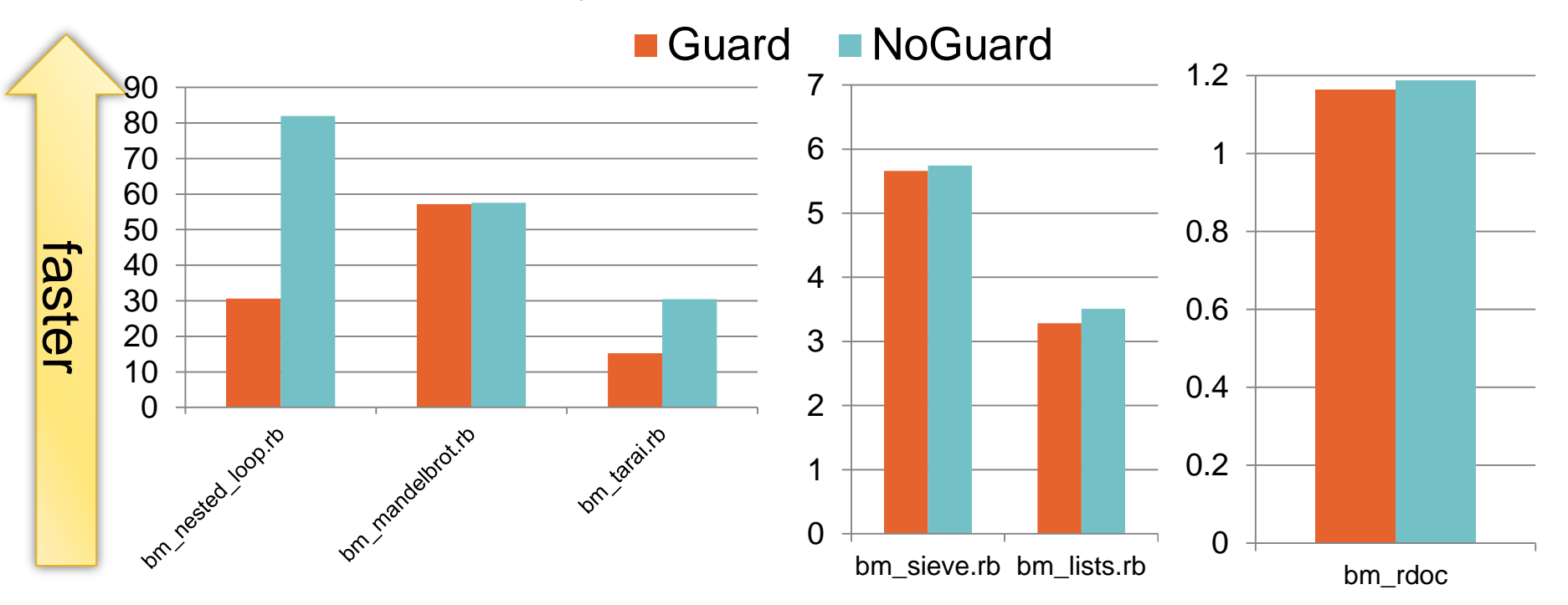

Quoted from Shiba-san's slide

#### Performance Garbage collection

- MRI/CRuby's GC is slow
	- Stop the world and mark all
- Generational?
	- Issue: C extension compatibility
- Ideas
	- Parallel GC  $\rightarrow$  Yesterday's nari3's talk  $\odot$
	- Escape analysis and reduce GC managed objects
	- Smart data-structure to reduce GC managed objects

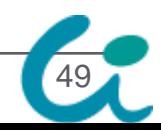

#### Performance Memory consumption

•One Rails app consume 100MB  $\rightarrow$  Encourage sharing resources

• such as Strings, Arrays, and so on REE/Kiji CoW friendly, generational

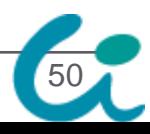

#### Performance Power consumption

- Time thread modification at  $1.9.3 \rightarrow$  small one
- More aggressive way?

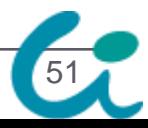

#### Performance Parallel computing

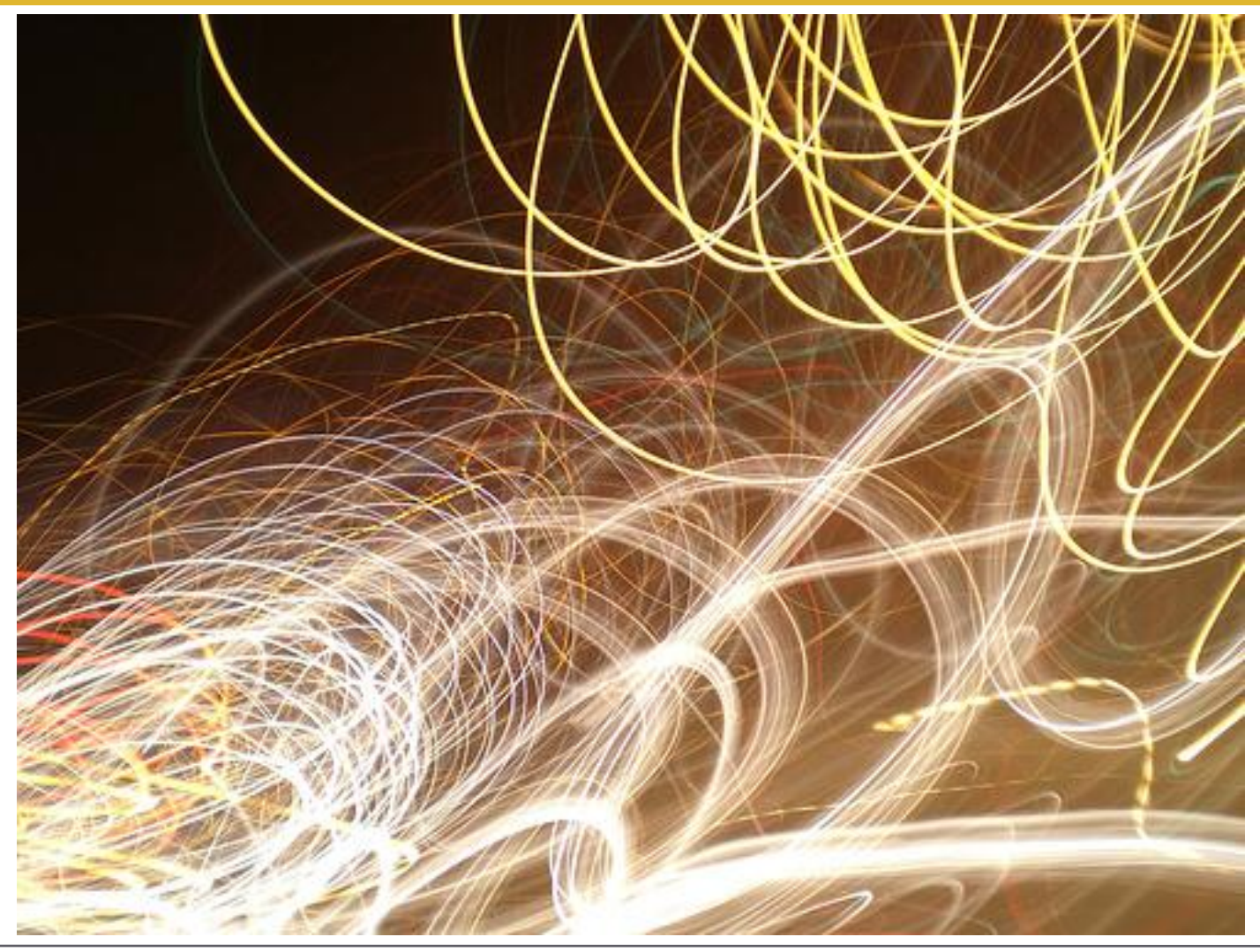

<sup>52</sup> http://www.flickr.com/photos/juror8/394285511/

#### Parallel Execution

- Run threads in parallel (JRuby, MacRuby,  $\cdots$ )
	- Good: Well known approach
	- Bad: Difficult to make safe/correct multi-threaded programs
		- Many tragedy (in Java, etc.)
	- Bad: Difficult to make efficient implementation with fine-grain lock

53

- Parallel processes (dRuby, …)
	- Good: No need to implement
	- Bad: Marshal overheads

#### Support friendly Coarse-grained parallel computing

#### Encourage Multi-process

- Traditional well-known approach
- Toward advanced dRuby
- Multi-VM
	- VMs in one process
	- Light-weight communication

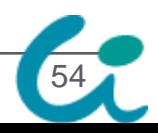

#### Student's reseach Tunnel: Inter-process communication w/shared memory

#### Object transfer w/ shared memory

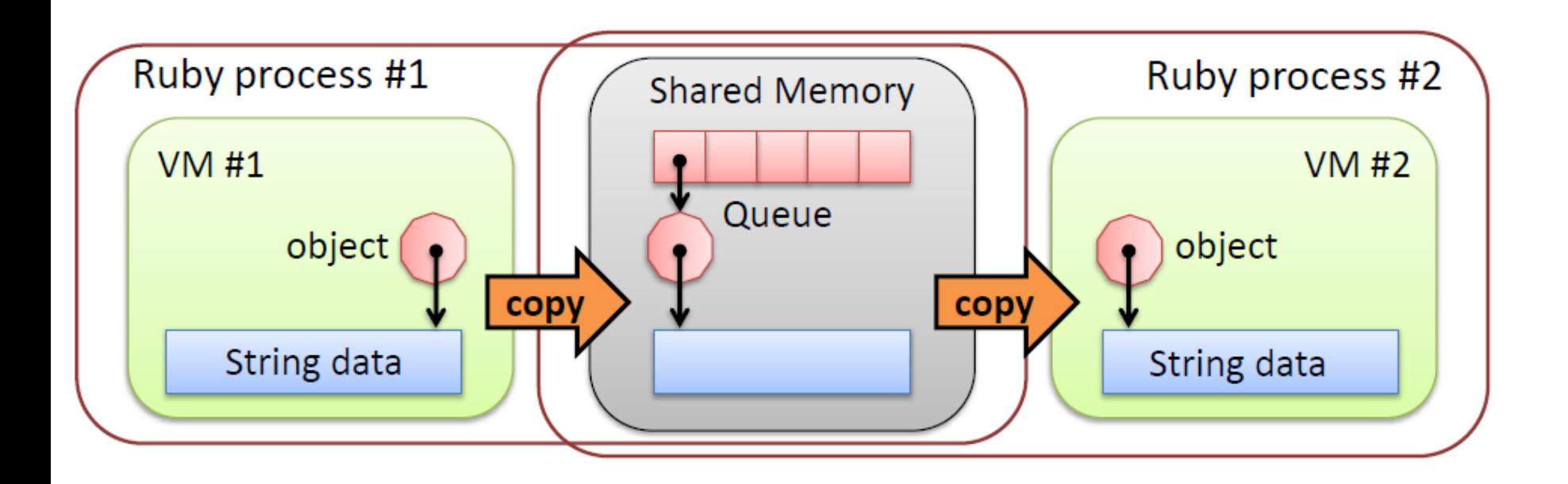

Quoted from Nkagawa-san's slide

Student reserch (cont.) Space: Inter-process Space w/shared memory

- Shared space between ruby processes
	- Similar to Linda/Rinda

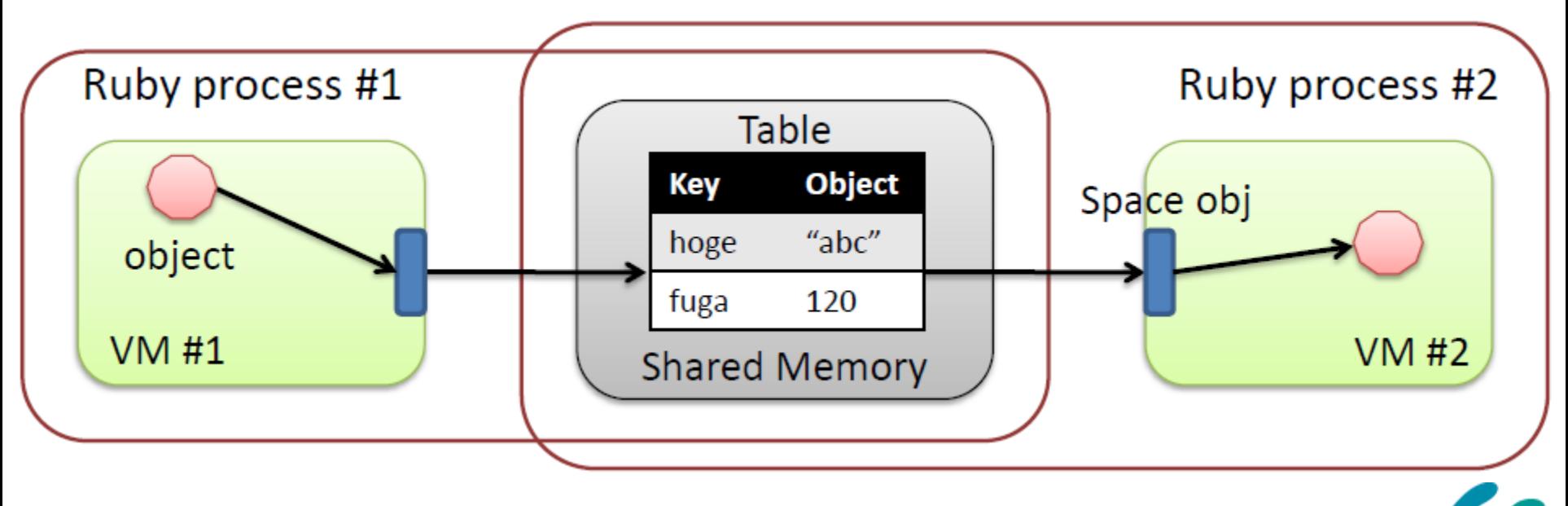

56

#### Evaluation of Tunnel

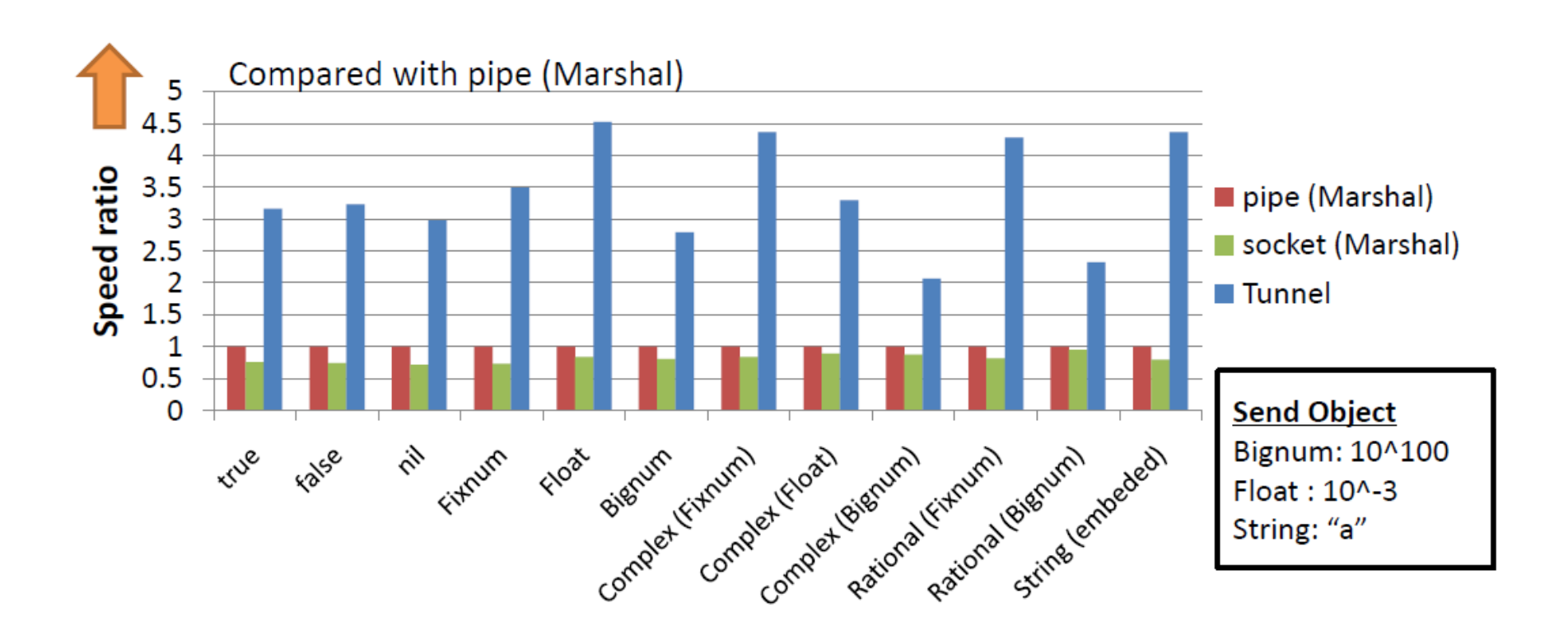

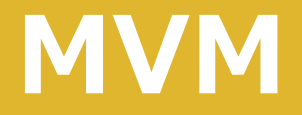

### A.k.a. vaperware  $\odot$ We have progress on it, this year.

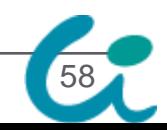

#### Parallel Execution Multiple-VM (MVM) on Ruby

#### • Multiple VMs in one process

- VMs are completely isolated (Each VM has an independent object space (heap))
- VMs run in parallel
	- Each VM has own GVL (w/o fine grained lock)

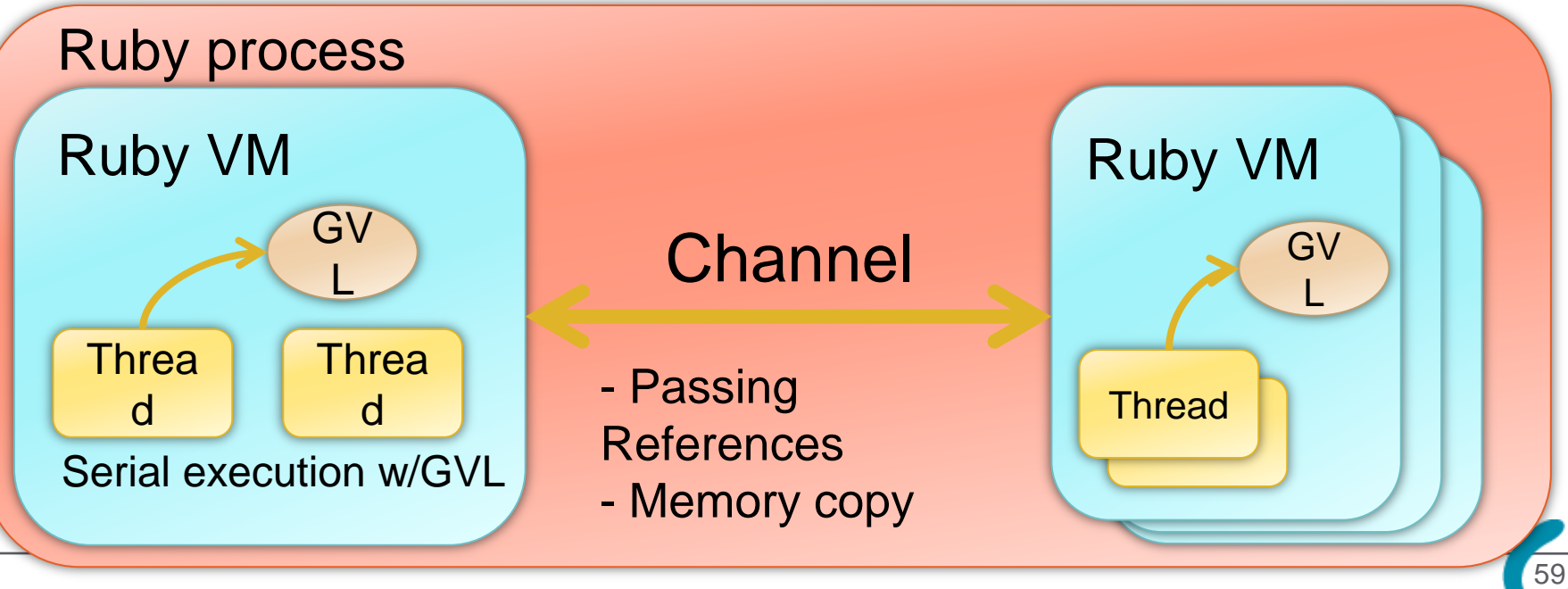

#### Our Approach Multiple-VM (MVM) on Ruby

- Channel: Inter-VM Communication mechanism
	- The only way to communicate with other VMs
	- Simply passing references or copying memory in the same address space

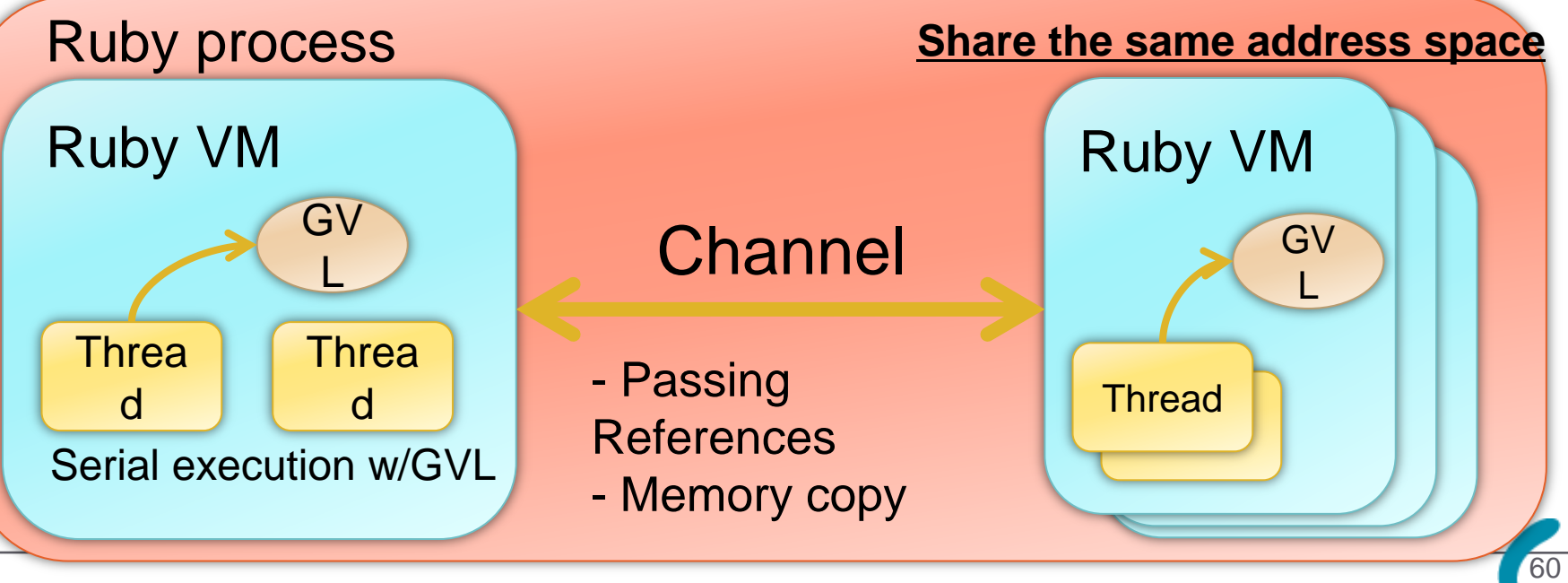

### Evaluation HTML rendering app

#### Master dispatch string to worker and worker returns rendered HTML.

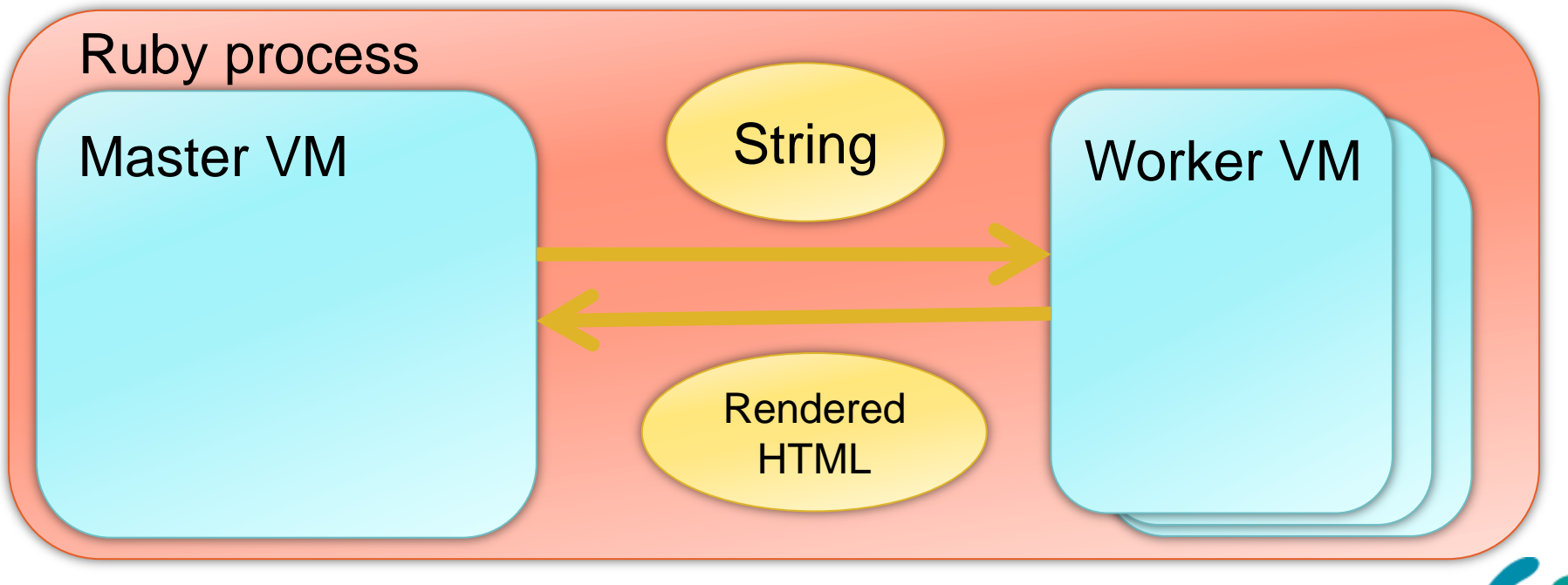

### Evaluation HTML rendering app

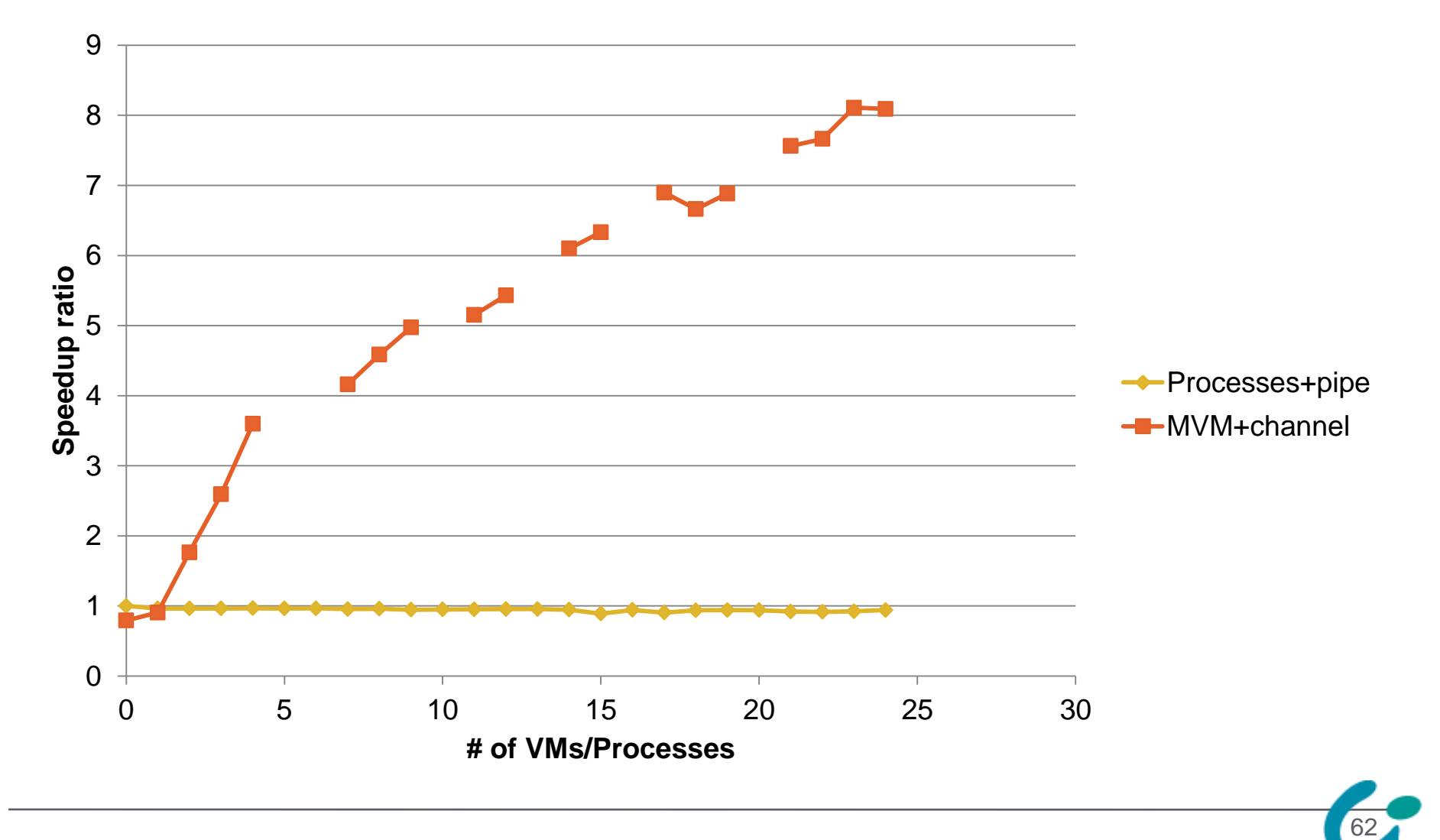

#### Evaluation DB app

- Benchmark assuming web application
- Several front-end VMs and one DB VM
- YUBIN-Number (zip-code) DB on memory
- Using dRuby (w/MVM) framework

![](_page_62_Figure_5.jpeg)

#### Evaluation DB app

![](_page_63_Figure_1.jpeg)

#### Future work

- Extend this communication channel between inter-process (w/ shared memory), inter-node
- Migratable Ruby activity (threads, blocks (closures) and so on)

![](_page_64_Figure_3.jpeg)

#### **Summary**

- Ruby 1.9.3 will be released soon!
	- $\sqrt{Be}$  Sacrifice!
	- NEWS file and blog posts are good to know changes
	- $\sqrt{\ }$ This talk introduces background on Ruby 1.9.3
- $\sqrt{W}$  are continuing the hacking to the future
	- Stay tuned to the next announcement

![](_page_65_Picture_7.jpeg)

### おしまい Thank you for your attention

## **Implementation of Ruby 1.9.3 and later**  ささだこういち ko1@atdot.net, ko1@rvm.jp

![](_page_66_Picture_2.jpeg)